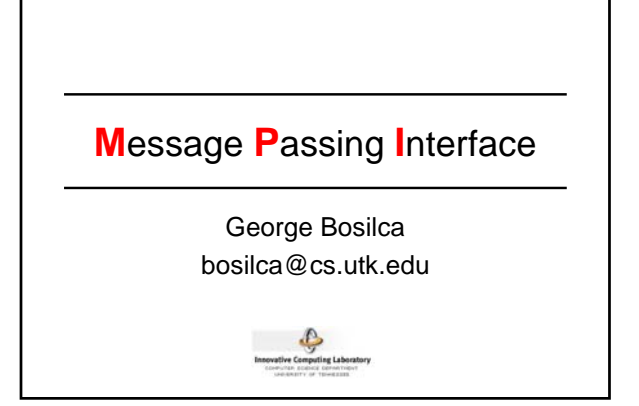

### MPI 1 & 2

- MPI 1
	- MPI Datatype
	- Intra/Inter Communicators
- MPI 2
	- Process management
	- Connect/Accept
	- MPI I/O

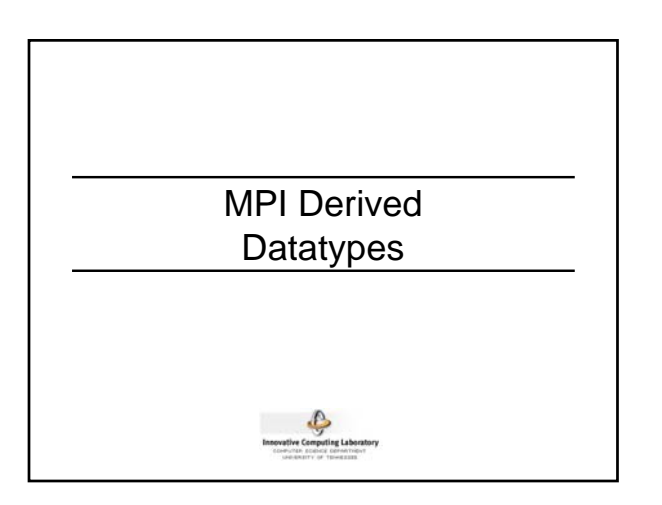

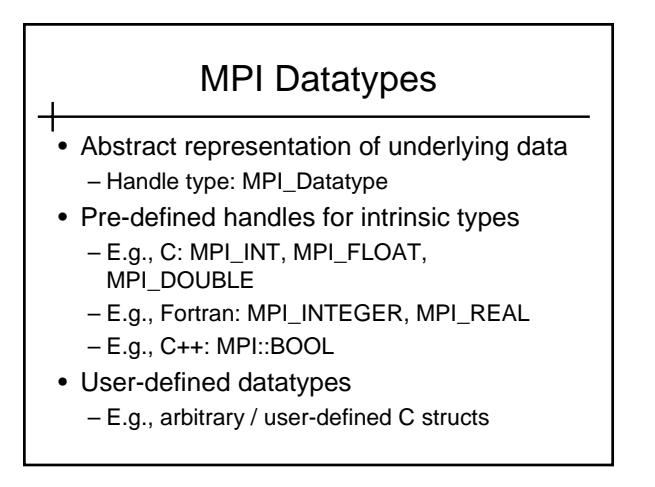

#### MPI Data Representation

- ╅ • Multi platform interoperability
- Multi languages interoperability
	- Is MPI\_INT the same as MPI\_INTEGER? – How about MPI\_INTEGER[1,2,4,8]?
- Handling datatypes in Fortran with MPI\_SIZEOF and MPI\_TYPE\_MATCH\_SIZE

#### Multi-Platform Interoperability • Different data representations – Length 32 vs. 64 bits – Endianness conflict • Problems – No standard about the data length in the programming languages (C/C++) – No standard floating point data representation • IEEE Standard 754 Floating Point Numbers – Subnormals, infinities, NANs …

• Same representation but different lengths

### How About Performance?

ᆉ • Old way

- Manually copy the data in a user pre-allocated buffer, or
- Manually use MPI\_PACK and MPI\_UNPACK
- New way
	- Trust the [modern] MPI library
	- High performance MPI datatypes

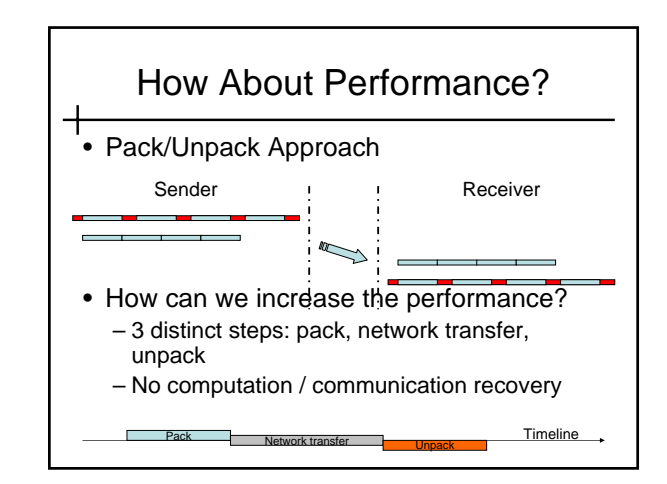

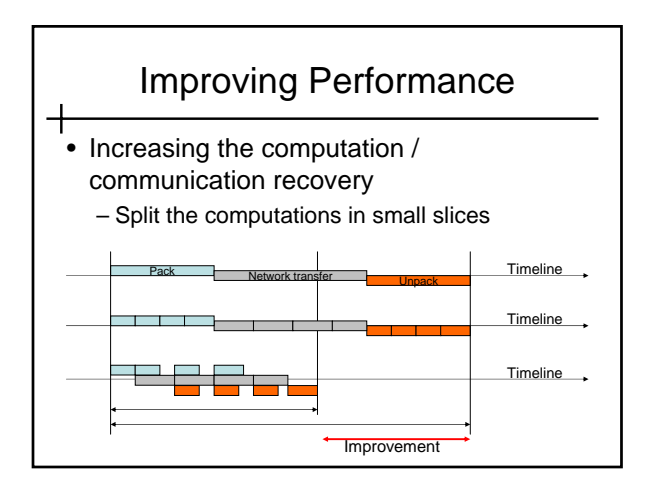

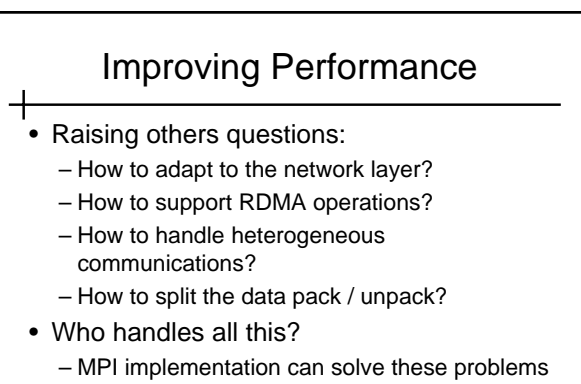

– User-level applications cannot

#### MPI Datatypes

- MPI uses "datatypes" to:
	- Efficiently represent and transfer data
	- Minimize memory usage
- Even between heterogeneous systems
	- Used in most communication functions (MPI\_SEND, MPI\_RECV, etc.)
	- And file operations
- MPI contains a large number of predefined datatypes

#### Some of MPI's Pre-Defined Datatypes

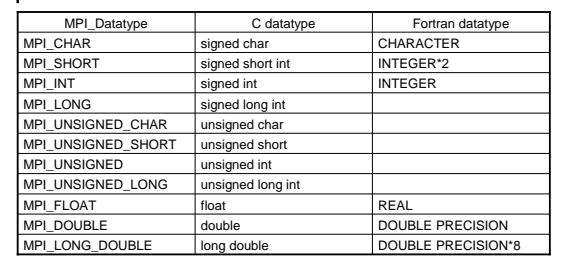

## Datatype Matching

- Two requirements for correctness:
	- Type of each data in the send / recv buffer matches the corresponding type specified in the sending / receiving operation
	- Type specified by the sending operation has to match the type specified for receiving operation
- Issues:
	- Matching of type of the host language
	- Match of types at sender and receiver

#### Datatype Conversion

- "Data sent = data received"
- 2 types of conversions:
	- Representation conversion: change the binary representation (e.g., hex floating point to IEEE floating point)
	- Type conversion: convert from different types (e.g., int to float)
- $\rightarrow$  Only representation conversion is allowed

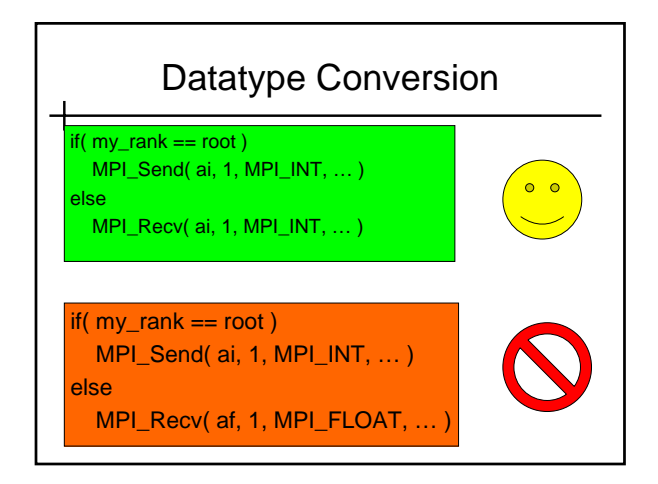

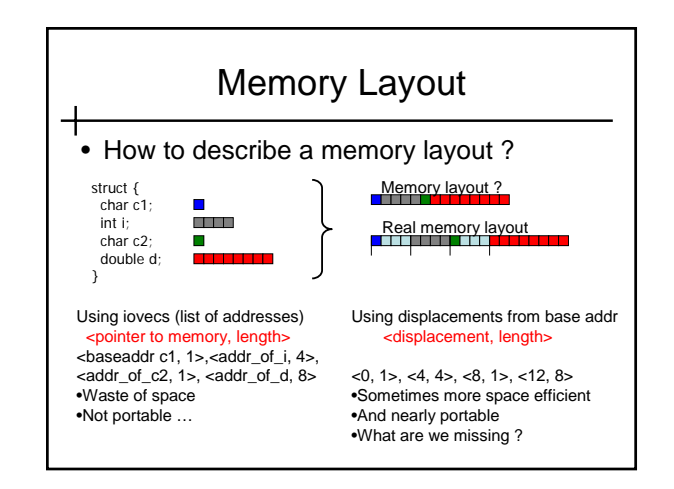

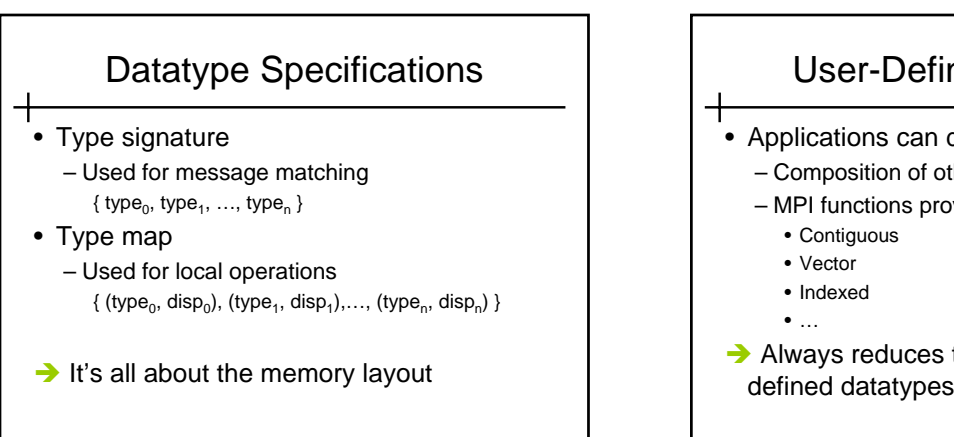

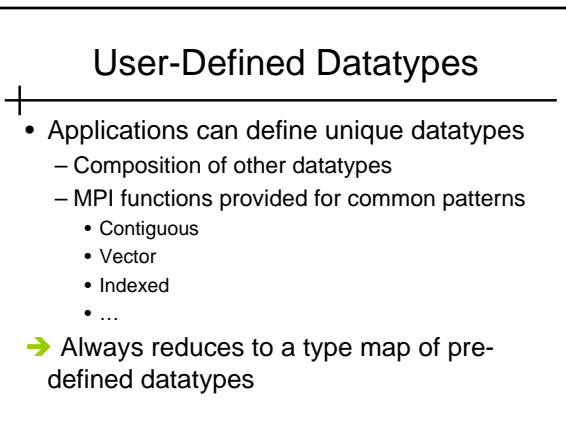

#### Handling datatypes

- MPI impose that all datatypes used in communications or file operations should be committed.
	- Allow MPI libraries to optimize the data representation

MPI\_Type\_commit( MPI\_Datatype\* ) MPI\_Type\_free( MPI\_Datatype\* )

• All datatypes used during intermediary steps, and never used to communicate does not need to be committed.

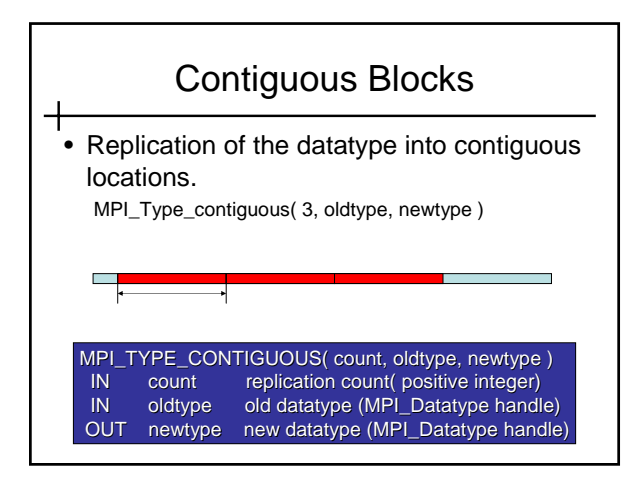

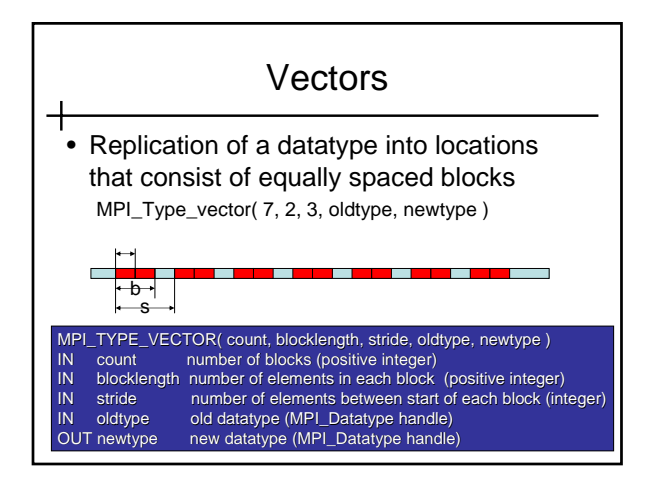

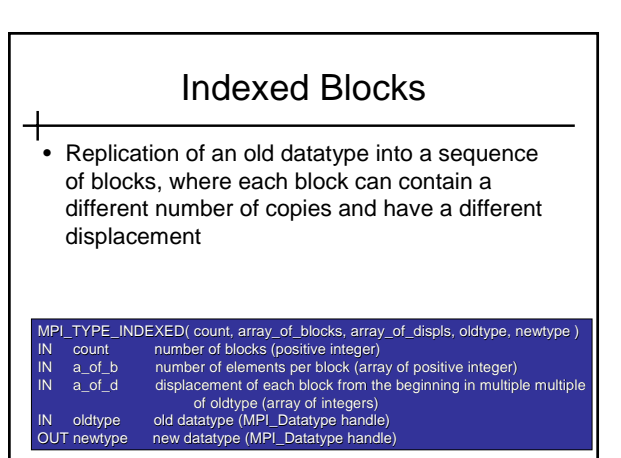

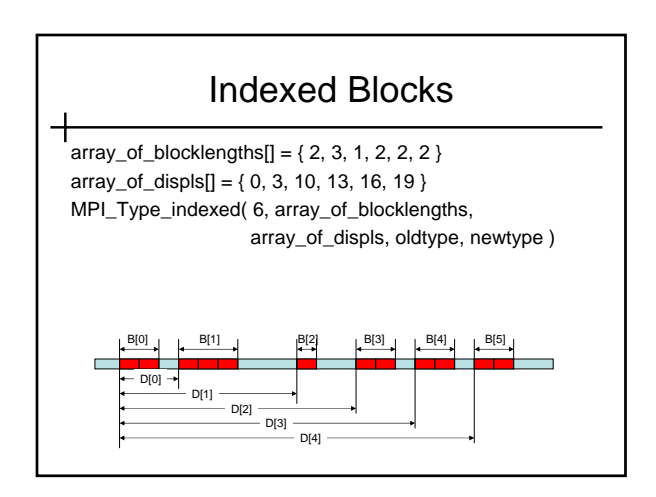

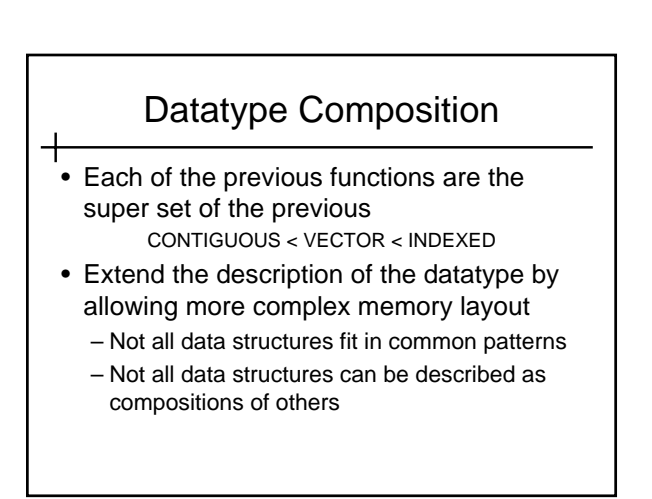

### "H" Functions

- Displacement is not in multiple of another datatype
- Instead, displacement is in bytes – MPI\_TYPE\_HVECTOR
	- MPI\_TYPE\_HINDEX
- Otherwise, similar to their non-"H" counterparts

#### Arbitrary Structures

- The most general datatype constructor
- Allows each block to consist of replication of different datatypes
- MPI\_TYPE\_CREATE\_STRUCT( count, array\_of\_blocklength,
	- array\_of\_displs, array\_of\_types, newtype )
- IN count number of entries in each array ( positive integer) IN a\_of\_b number of elements in each block (array of integers)
- IN a\_of\_d byte displacement in each block (array of Aint) IN a\_of\_t type of elements in each block (array of MPI\_Datatype handle)
- OUT newtype new datatype (MPI\_Datatype handle)

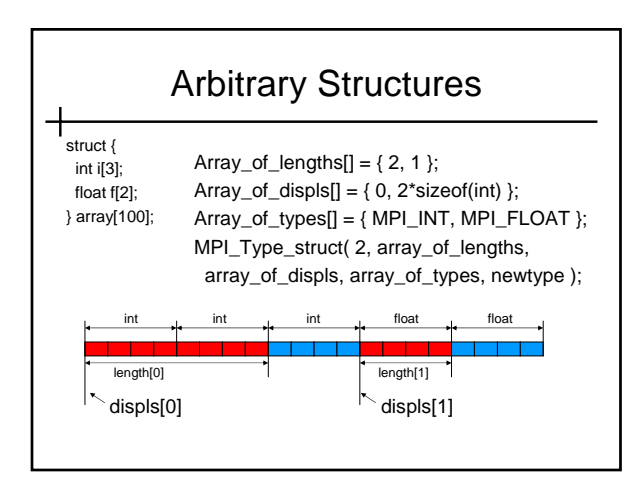

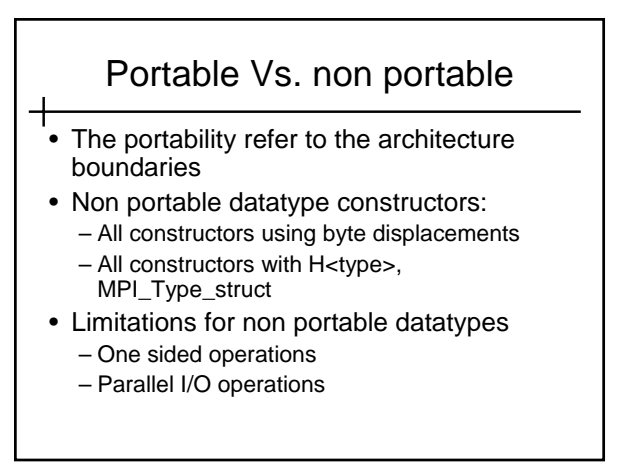

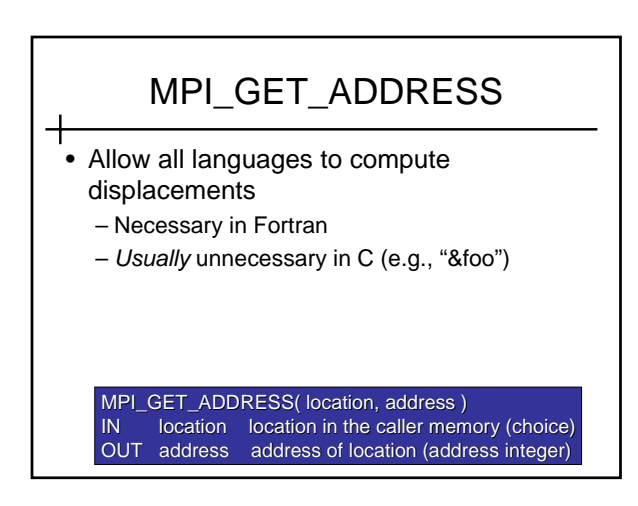

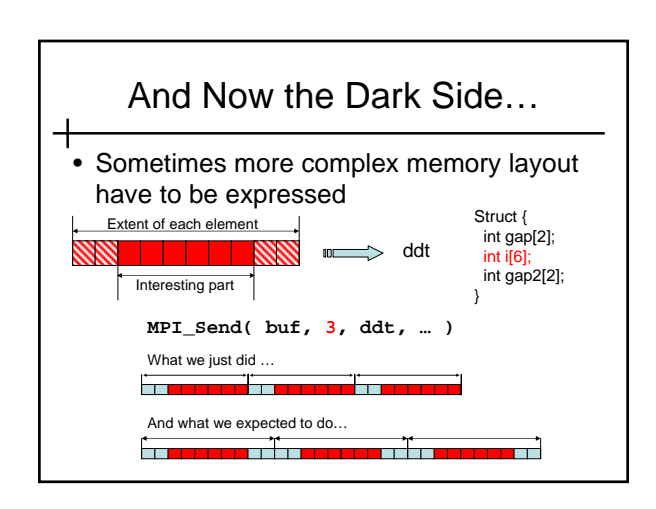

#### Lower-Bound and Upper-Bound Markers

- Define datatypes with "holes" at the beginning or end
- 2 pseudo-types: MPI\_LB and MPI\_UB – Used with MPI\_TYPE\_STRUCT

Typemap = { $(type_0, disp_0), ..., (type_n, disp_n)$ }

 $\mathsf{lb}(\mathsf{Typemap}) \left\{ \begin{array}{ll} \mathsf{Min}_j \operatorname{disp}_j & \text{if no entry has type lb} \\ \min_j (\{\text{disp}_j \text{ such that type}_j = \mathsf{lb}) & \text{otherwise} \end{array} \right.$ ub(Typemap)  $\left\{\begin{array}{l} \mathsf{Max}_j \ \textsf{disp}_j \textsf{+} \ \textsf{sizeof}(\textsf{type}_j) \textsf{+} \ \textsf{align} \ \ \textsf{if} \ \textsf{no} \ \textsf{entry} \ \textsf{has} \ \textsf{type} \ \textsf{ub} \end{array} \right.$ 

# MPI\_LB and MPI\_UB

**displs = ( -3, 0, 6 ) blocklengths = ( 1, 1, 1 ) types = ( MPI\_LB, MPI\_INT, MPI\_UB ) MPI\_Type\_struct( 3, displs, blocklengths, types, type1 )**

#### an <mark>iku k</mark>ab

**MPI\_Type\_contiguous( 3, type1, type2 )** <u> El segundo de la contra de la contra de</u>

Typemap= { (lb, -3), (int, 0), (int, 9), (int, 18), (ub, 24) }

Typemap= { (lb, -3), (int, 0), (ub, 6) }

#### MPI 2 Solution • Problem with the way MPI-1 treats this problem: upper and lower bound can become messy, if you have derived datatype consisting of derived dataype consisting of derived datatype consisting of… and each of them has

- MPI\_UB and MPI\_LB set • There is no way to erase LB and UB markers once they are set !!!
- MPI-2 solution: reset the extent of the datatype

MPI\_Type\_create\_resized ( MPI\_Datatype datatype, MPI\_Aint lb, MPI\_Aint extent, MPI\_Datatype\*newtype );

• Erases all previous lb und ub markers

#### True Lower-Bound and True Upper-Bound Markers

- Define the real extent of the datatype: the amount of memory needed to copy the datatype inside
- TRUE\_LB define the lower-bound ignoring all the MPI LB markers.

Typemap = { $(type_0, disp_0), ..., (type_n, disp_n)$ }

true\_lb(Typemap) = min<sub>i</sub> { disp<sub>i</sub>  $\qquad$  : type<sub>i</sub> != lb } true\_ub(Typemap) = max<sub>i</sub> { disp<sub>i</sub> + sizeof(type<sub>i</sub>) : type<sub>i</sub> != ub }

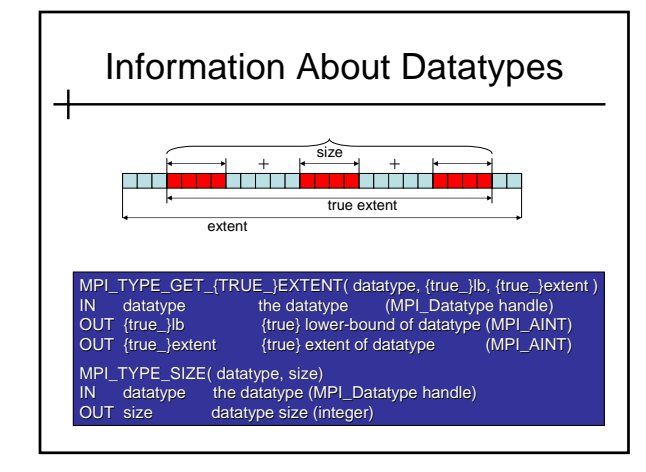

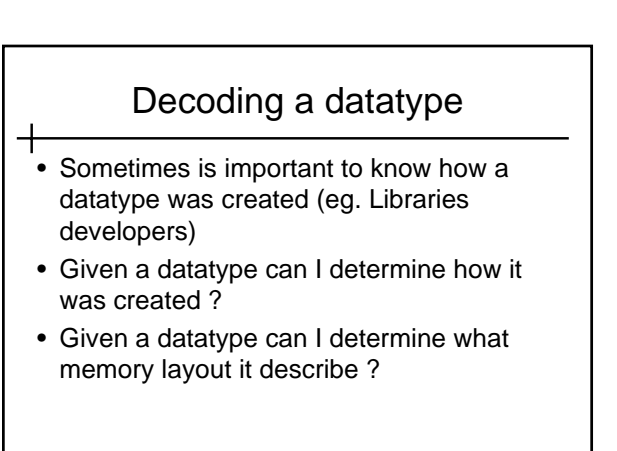

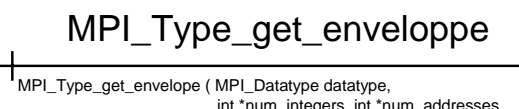

int \*num\_integers, int \*num\_addresses, int \*num\_datatypes, int \*combiner );

- The combiner field returns how the datatype was created, e.g. – MPI\_COMBINER\_NAMED: basic datatype
	- MPI\_COMBINER\_CONTIGUOS: MPI\_Type\_contiguous
	- MPI\_COMBINER\_VECTOR: MPI\_Type\_vector MPI\_COMBINER\_INDEXED: MPI\_Type\_indexed
	- MPI\_COMBINER\_STRUCT: MPI\_Type\_struct
- The other fields indicate how large the integer-array, the datatype-<br>array, and the address-array has to be for the following call to<br>MPI\_Type\_get\_contents

## MPI\_Type\_get\_contents

- MPI\_Type\_get\_contents ( MPI\_Datatype datatype, int max\_integer, int max\_addresses, int max\_datatypes, int \*integers, int \*addresses, MPI\_Datatype \*dts);
- Call is erroneous for a predefined datatypes
- If returned data types are derived datatypes, then objects are duplicates of the original derived datatypes. User has to free them using MPI\_Type\_free
- The values in the integers, addresses and datatype arrays are depending on the original datatype constructor

## One Data By Cache Line

- Imagine the following architecture:
	- Integer size is 4 bytes
	- Cache line is 16 bytes
- We want to create a datatype containing the second integer from each cache line, repeated three times

#### <u>na jereo je vrlovn</u>

<u> 1990-1990 - 1990-1991 - 1990 - 1990 - 1990 - 1990 - 1990 - 1990 - 1990 - 1990 - 1990 - 1990 - 1990 - 1990 - 1</u>

• How many ways are there?

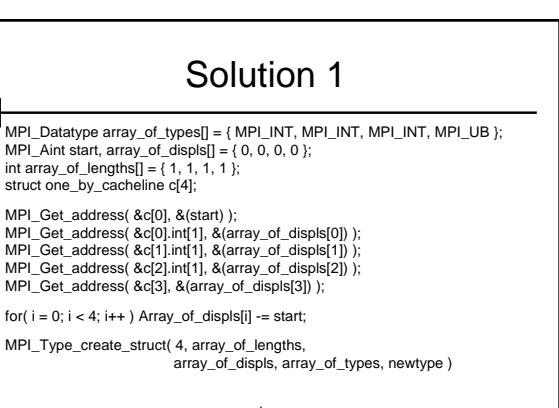

 $\begin{picture}(180,10) \put(0,0){\line(1,0){100}} \put(10,0){\line(1,0){100}} \put(10,0){\line(1,0){100}} \put(10,0){\line(1,0){100}} \put(10,0){\line(1,0){100}} \put(10,0){\line(1,0){100}} \put(10,0){\line(1,0){100}} \put(10,0){\line(1,0){100}} \put(10,0){\line(1,0){100}} \put(10,0){\line(1,0){100}} \put(10,0){\line(1,0){100}}$ 

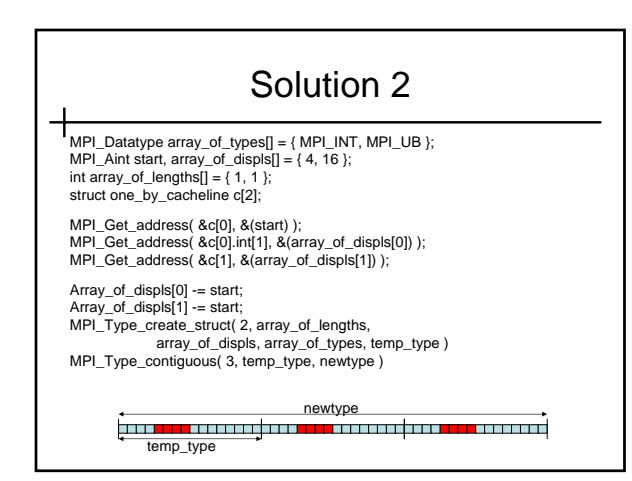

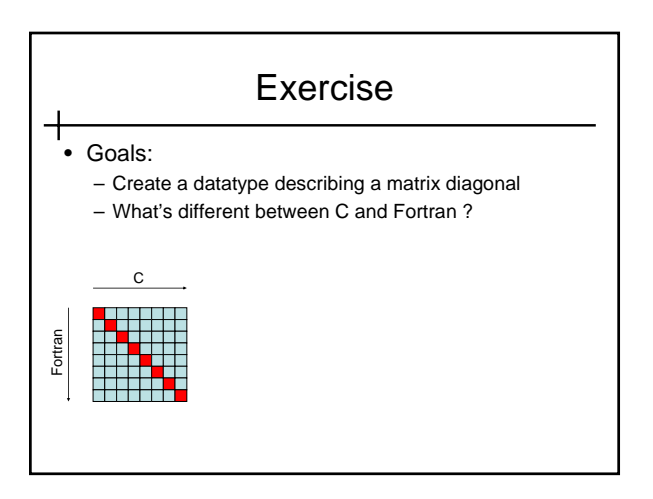

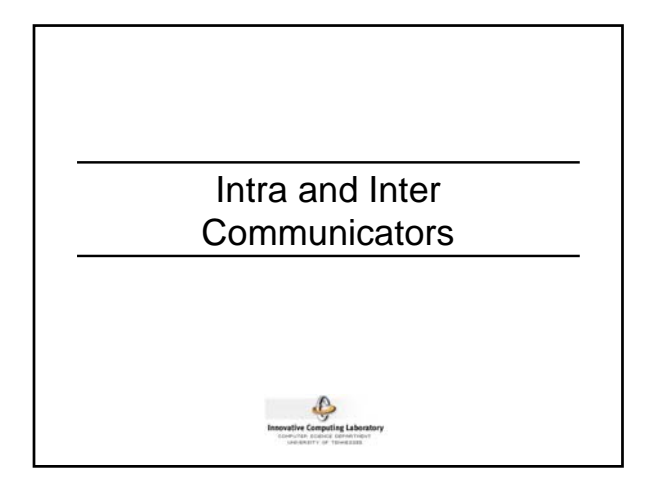

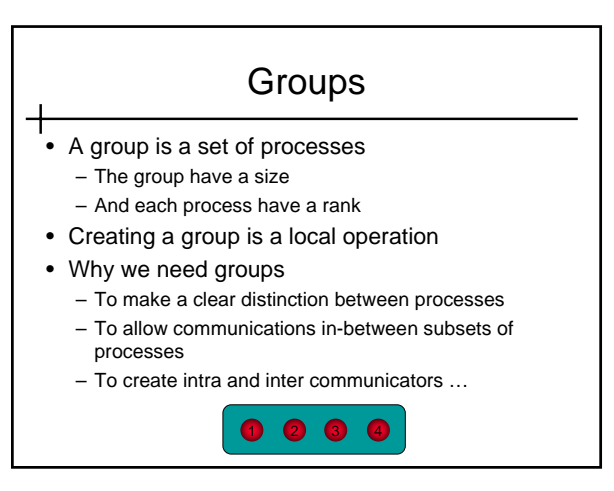

#### **Groups** • MPI\_GROUP\_\*( group1, group2, newgroup) – Where \* ∈ {UNION, INTERSECTION, DIFFERENCE} – Newgroup contain the processes satisfying the \* operation ordered first depending on the order in group1 and then depending on the order in group2. – In the newgroup each process could be present only one time. • There is a special group without any processes MPI\_GROUP\_EMPTY.

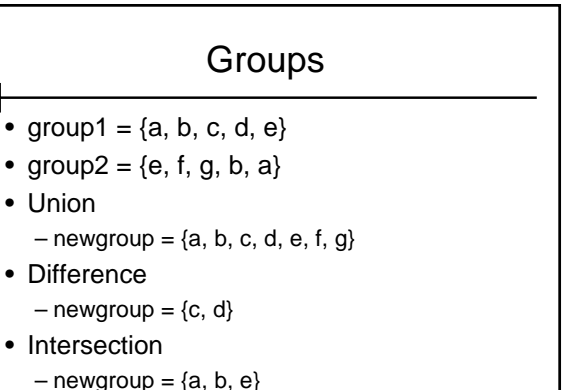

## **Groups**

- MPI\_GROUP\_\*(group, n, ranks, newgroup) – Where \* ∈ {INCL, EXCL}
	- N is the number of valid indexes in the ranks array.
	- For INCL the order in the result group depend on the ranks order
	- For EXCL the order in the result group depend on the original order

#### Groups

- Group =  $\{a, b, c, d, e, f, g, h, i, j\}$
- $N = 4$ , ranks =  $\{3, 4, 1, 5\}$
- INCL

$$
-\text{Newgroup} = \{c, d, a, e\}
$$

- EXCL
	- $-$  Newgroup = {b, c, f, g, h, i, j}

#### **Groups**

- MPI\_GROUP\_RANGE\_\*(group, n, ranges, newgroup)
	- Where \* ∈ {INCL, EXCL}
	- N is the number of valid entries in the ranges array
	- Ranges is a tuple (start, end, stride)
- For INCL the order in the new group depend on the order in ranges
- For EXCL the order in the new group depend on the original order

#### Groups

- $Group = \{a, b, c, d, e, f, g, h, i, j\}$
- N=3; ranges =  $((6, 7, 1), (1, 6, 2), (0, 9, 4))$
- Then the range
	- $-$  (6, 7, 1) => {g, h} (ranks (6, 7))
	- $-$  (1, 6, 2) => {b, d, f} (ranks (1, 3, 5))
	- $-$  (0, 9, 4) => {a, e, i} (ranks (0, 4, 8))
- INCL
	- $-$  Newgroup =  ${g, h, b, d, f, a, e, i}$
- EXCL
	- $-$  Newgroup = {c, j}

### **Communicators**

- A special channel between some processes used to exchange messages.
- Operations creating the communicators are collectives, but accessing the communicator information is a local operation.
- Special communicators: MPI\_COMM\_WORLD, MPI\_COMM\_NULL, MPI\_COMM\_SELF
- MPI\_COMM\_DUP(comm, newcomm) create an identical copy of the comm in newcomm. – Allow exchanging messages between the same set of nodes using identical tags (useful for developing libraries).

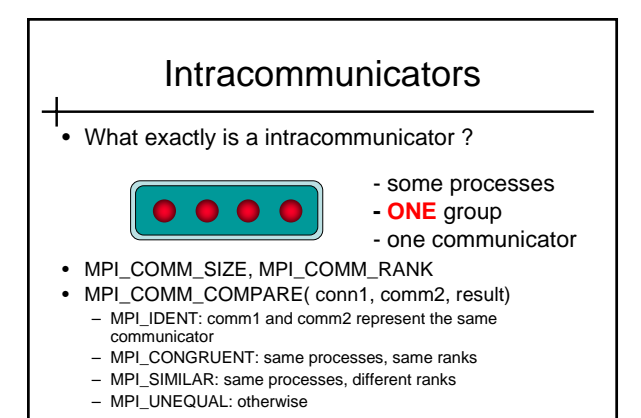

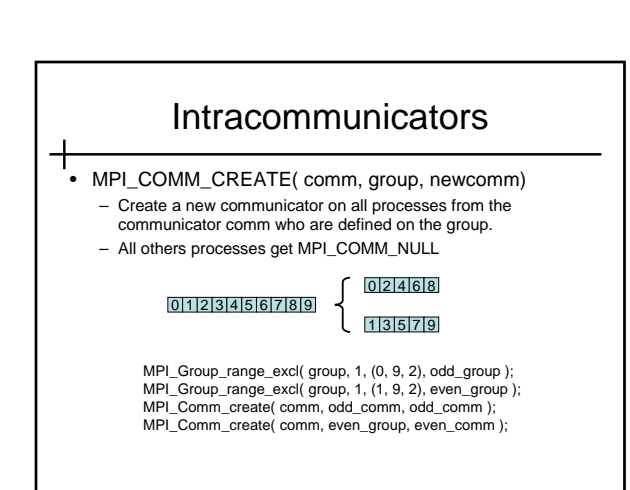

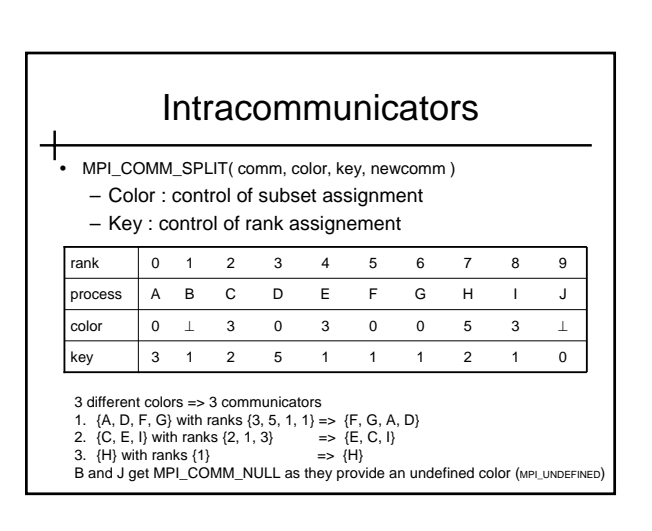

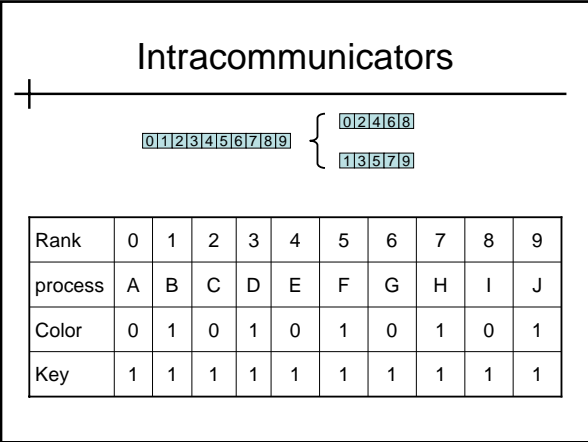

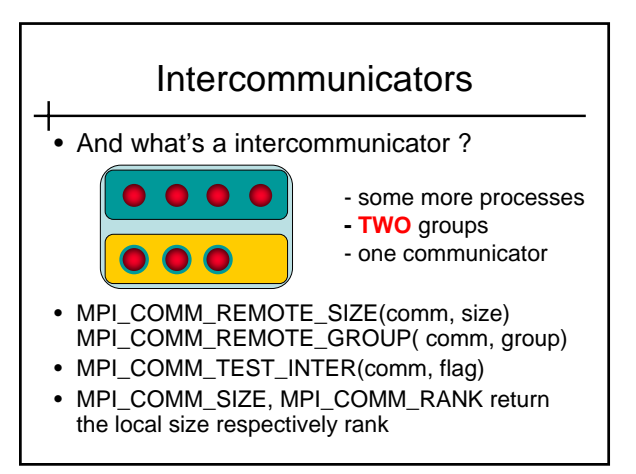

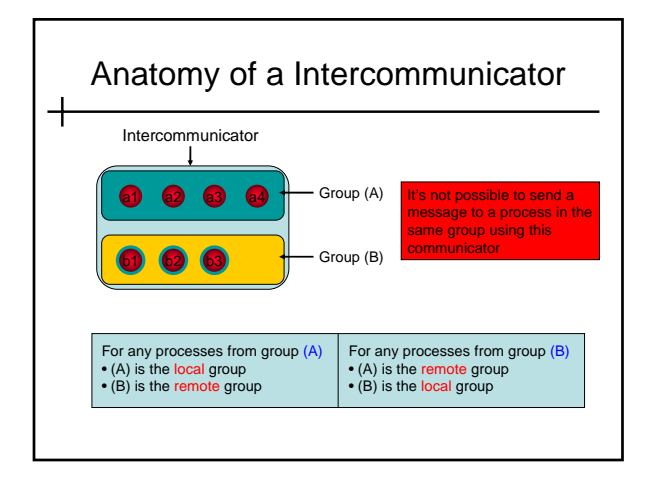

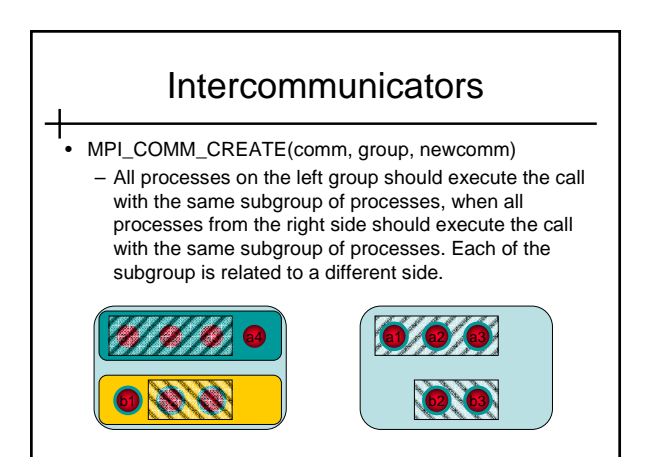

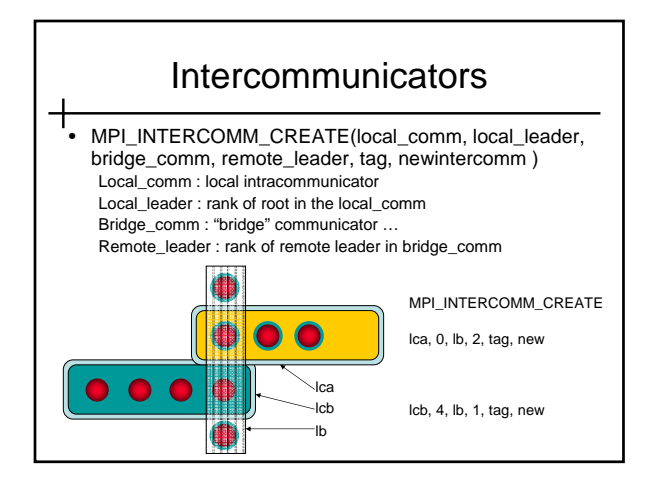

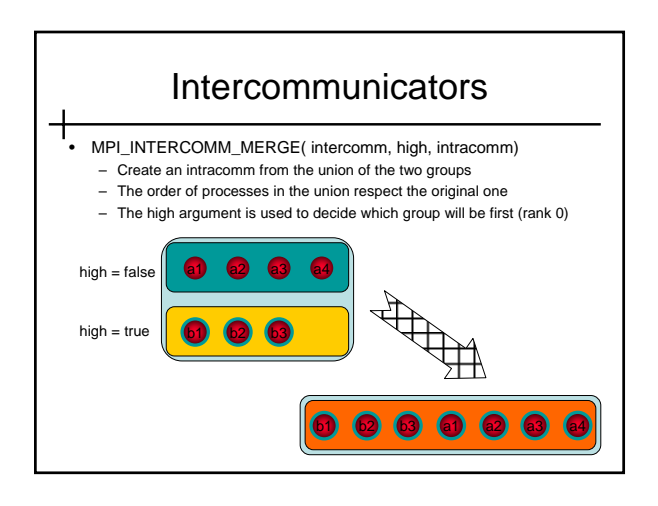

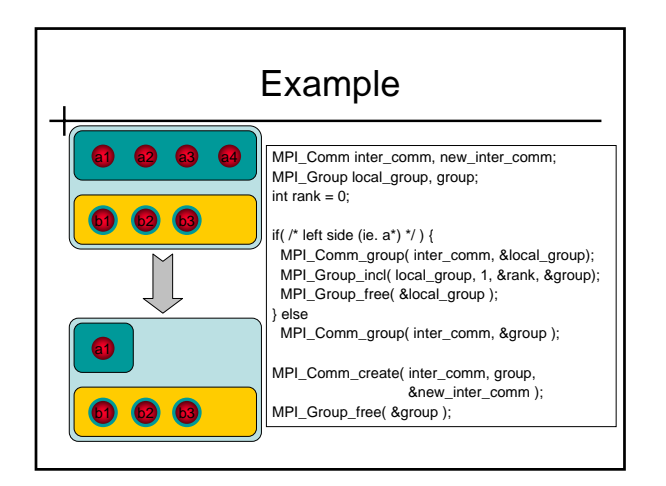

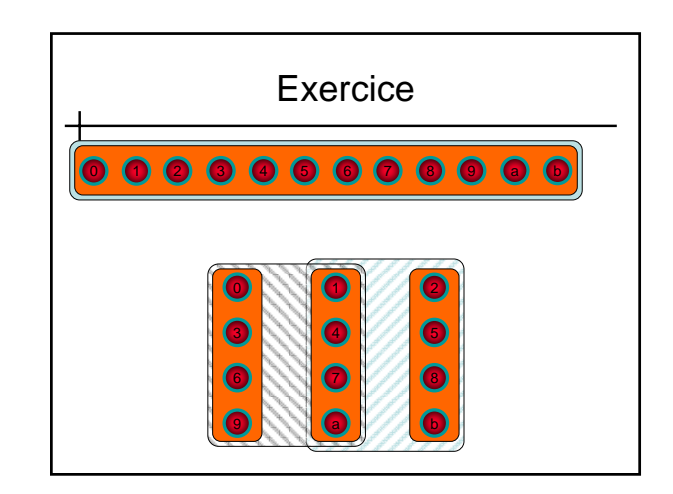

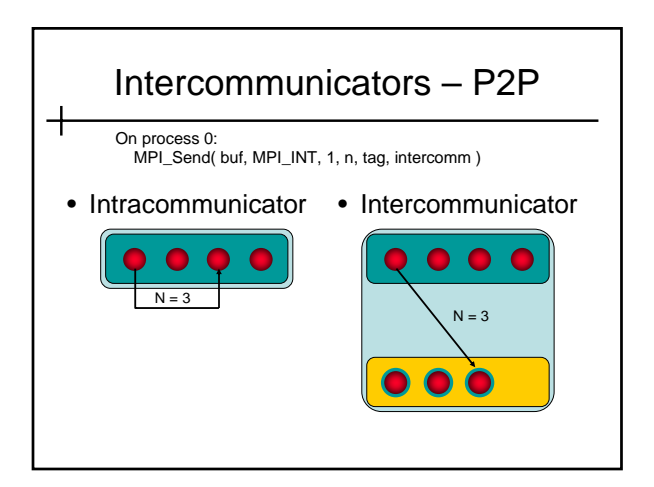

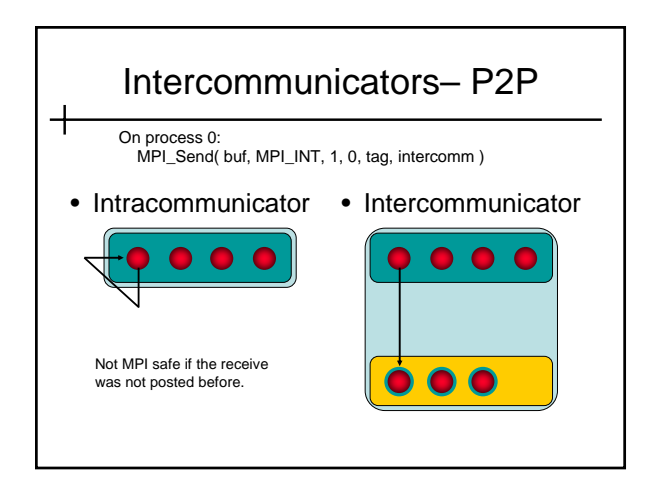

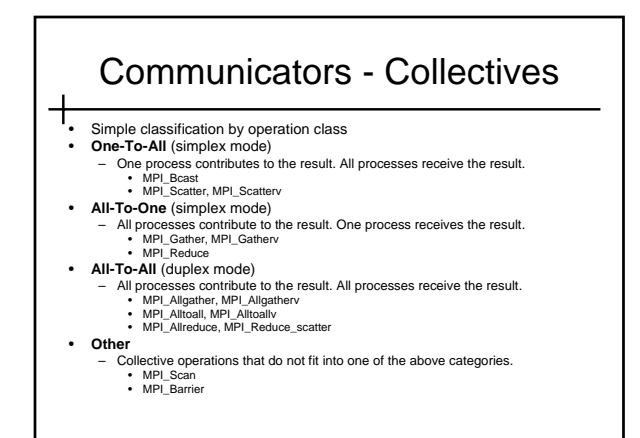

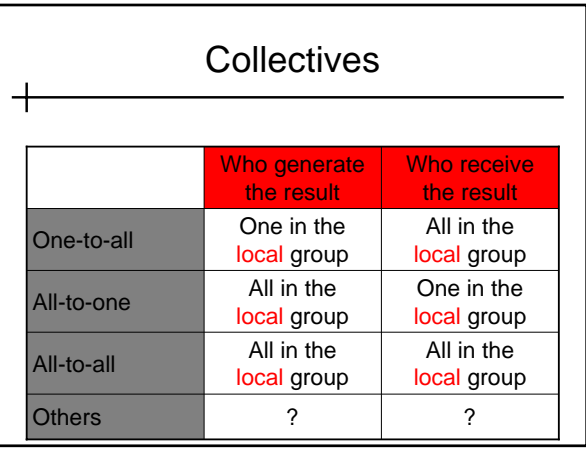

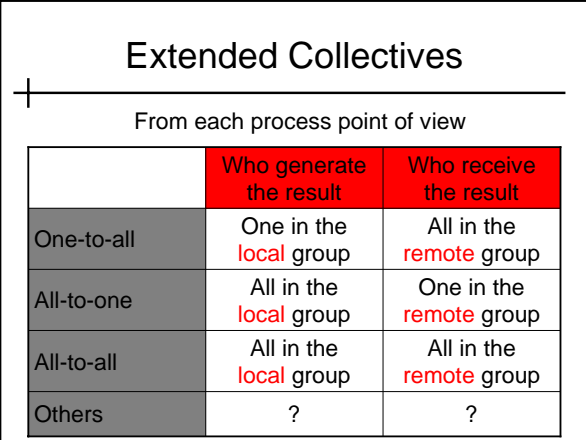

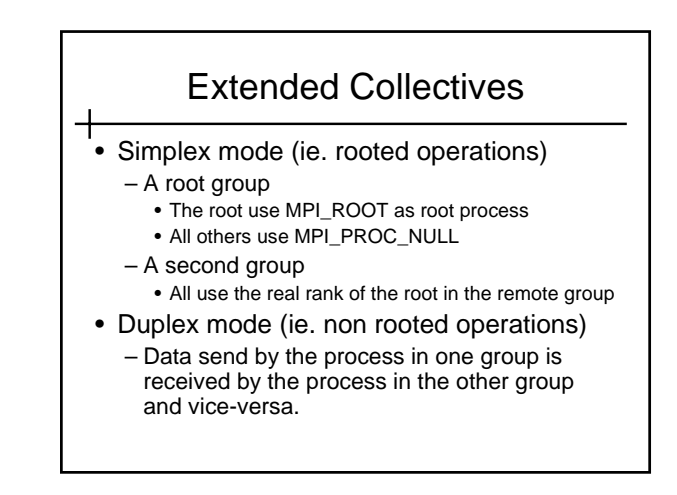

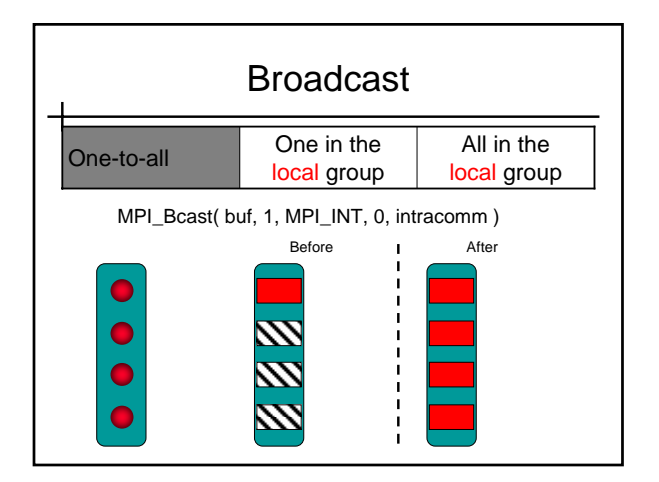

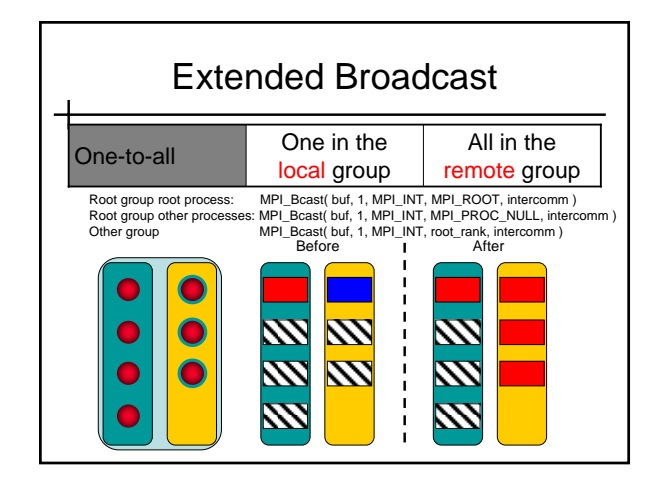

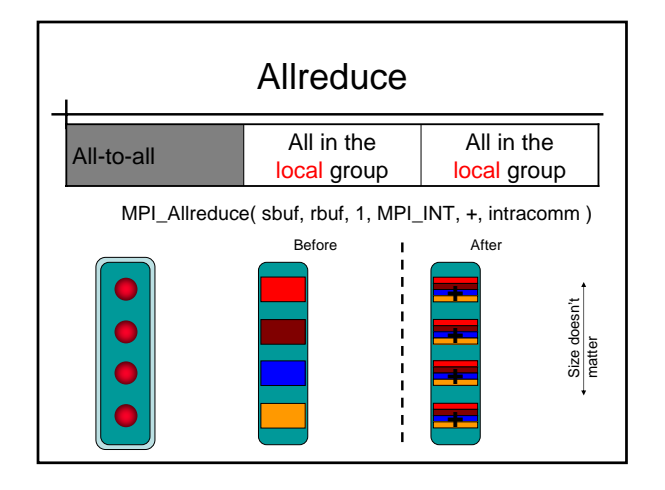

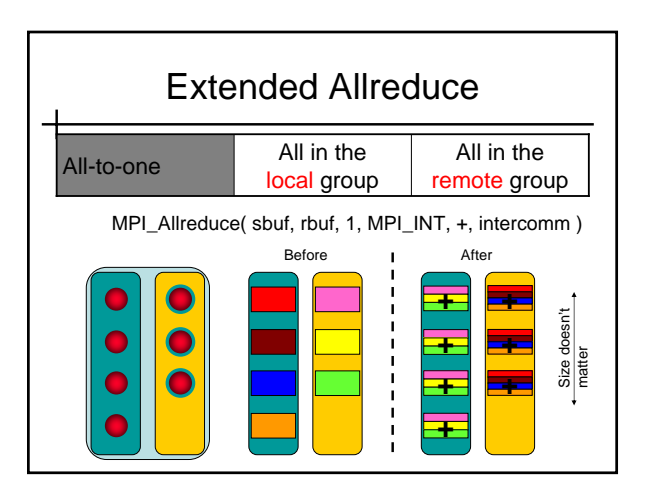

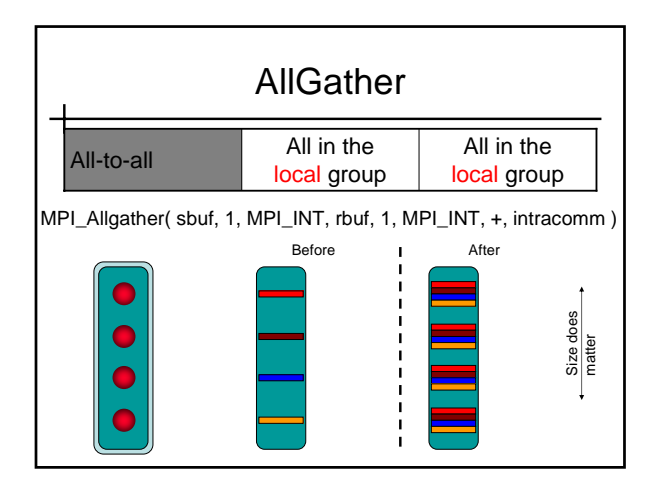

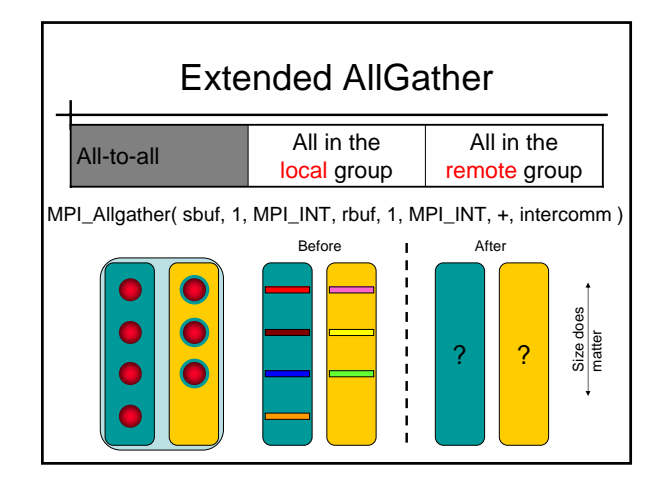

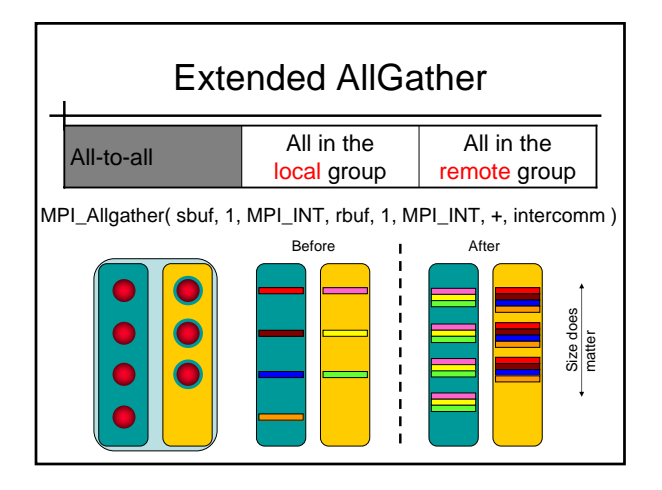

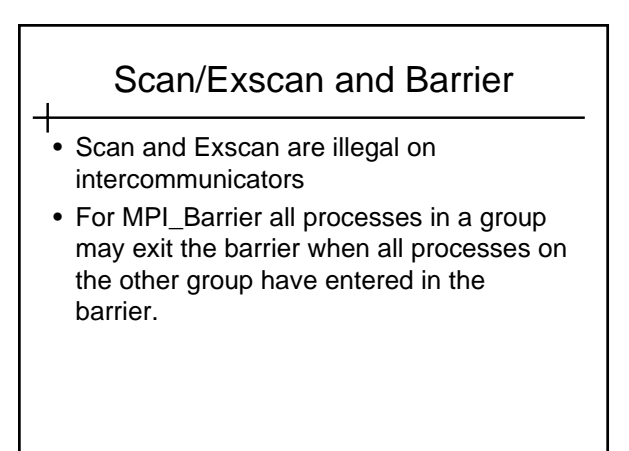

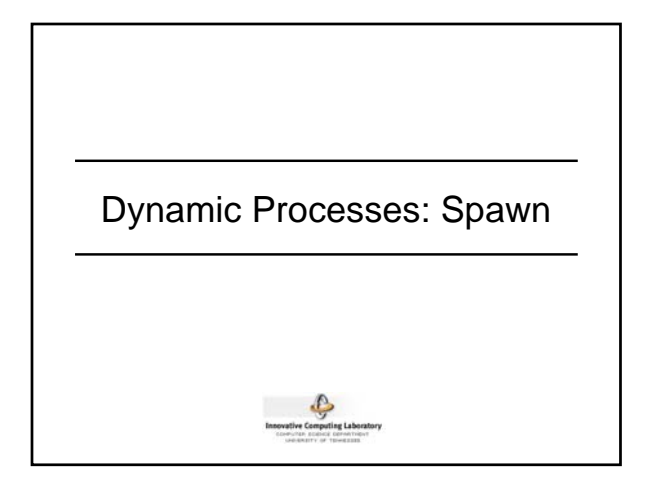

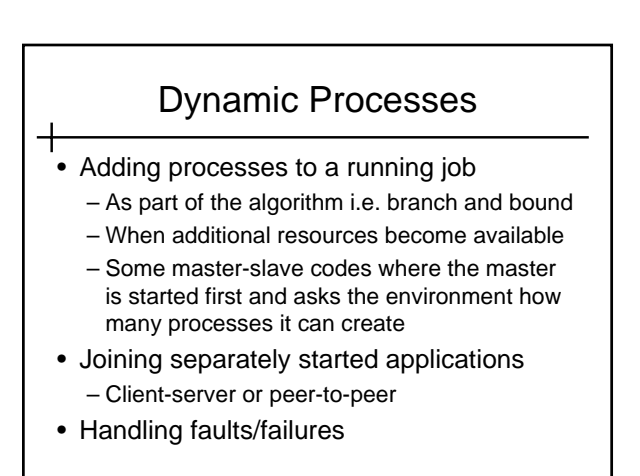

#### MPI-1 Processes

- All process groups are derived from the membership of the MPI\_COMM\_WORLD – No external processes
- Process membership static (vs. PVM)
	- Simplified consistency reasoning – Fast communication (fixed addressing) even
	- across complex topologies
	- Interfaces well to many parallel run-time systems

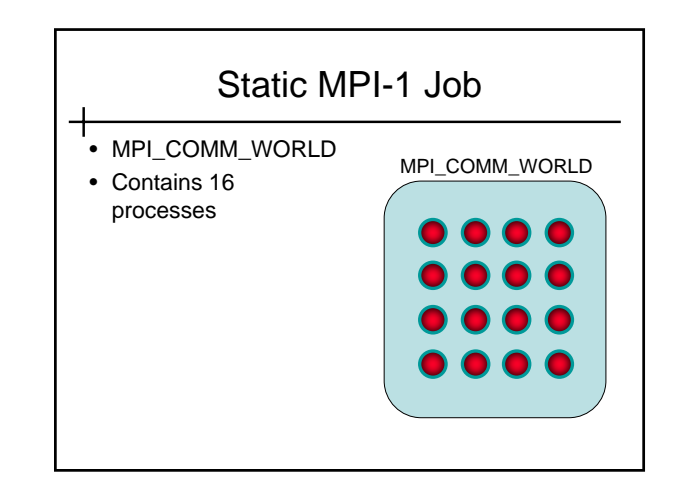

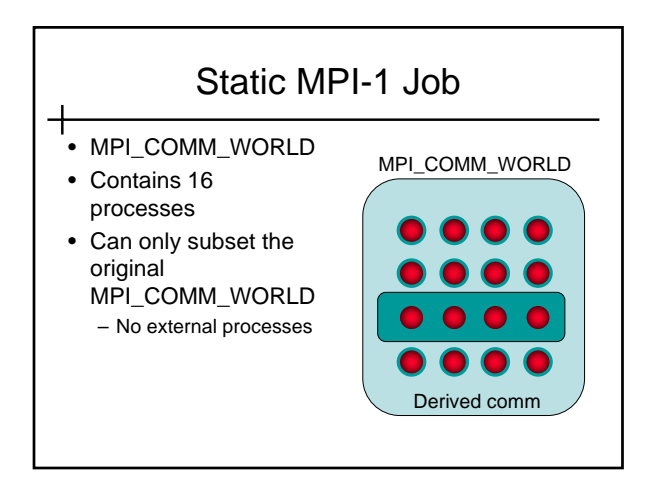

# Disadvantages of Static Model • Cannot add processes • Cannot remove processes – If a process fails or otherwise disappears, all communicators it belongs to become invalid  $\rightarrow$  Fault tolerance undefined

#### MPI-2

- ╅ • Added support for dynamic processes – Creation of new processes on the fly
	- Connecting previously existing processes
- Does not standardize inter-implementation communication
	- Interoperable MPI (IMPI) created for this

### Open Questions

- How do you add more processes to an already-running MPI-1 job?
- How would you handle a process failure?
- How could you establish MPI communication between two independently initiated, simultaneously running MPI jobs?

### MPI-2 Process Management

- 十 • MPI-2 provides "spawn" functionality – Launches a child MPI job from a parent MPI job
	- Some MPI implementations support this
		- Open MPI
		- LAM/MPI
		- NEC MPI
		- Sun MPI
	- High complexity: how to start the new MPI applications ?

## MPI-2 Spawn Functions

- MPI\_COMM\_SPAWN
	- Starts a set of new processes with the same command line
	- Single Process Multiple Data
- MPI\_COMM\_SPAWN\_MULTIPLE
	- Starts a set of new processes with potentially different command lines
	- Different executables and / or different arguments
	- Multiple Processes Multiple Data

# Spawn Semantics

- Group of parents collectively call spawn
	- Launches a new set of children processes – Children processes become an MPI job
	- An **inter**communicator is created between parents and children
- Parents and children can then use MPI functions to pass messages
- MPI\_UNIVERSE\_SIZE

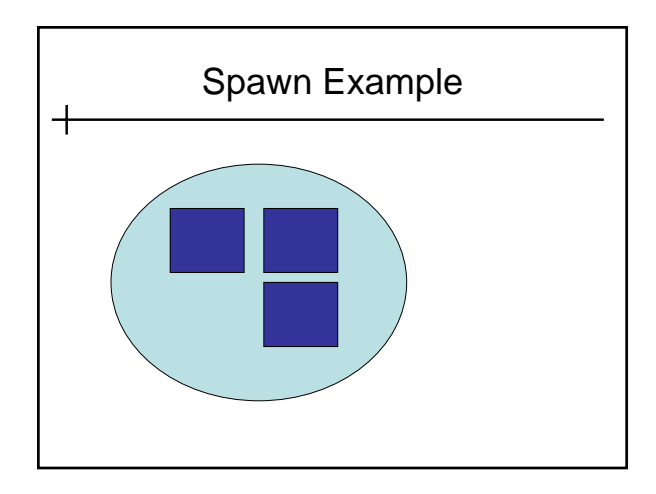

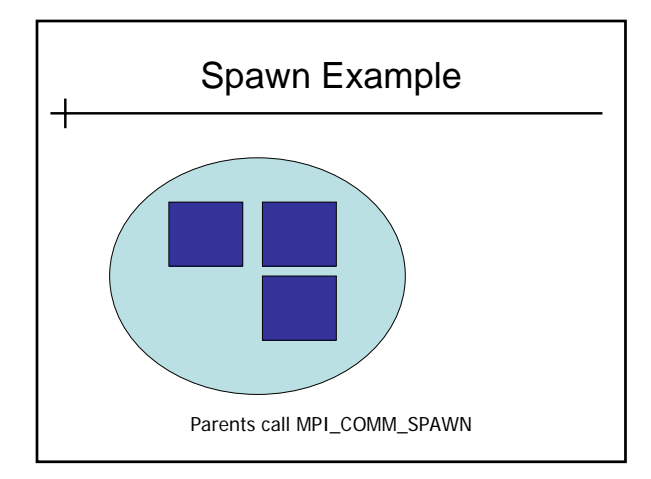

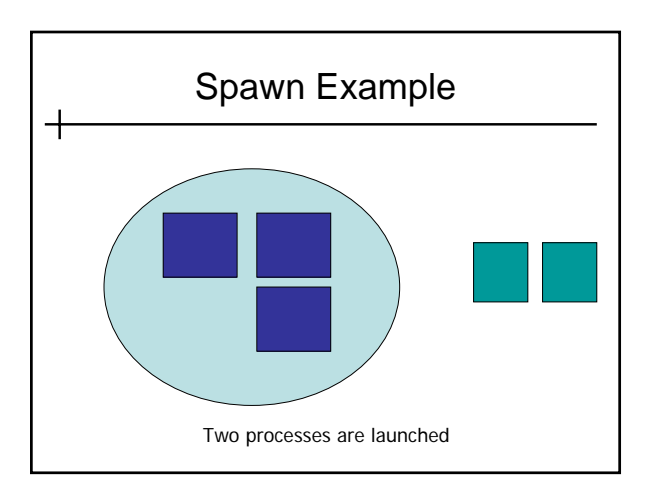

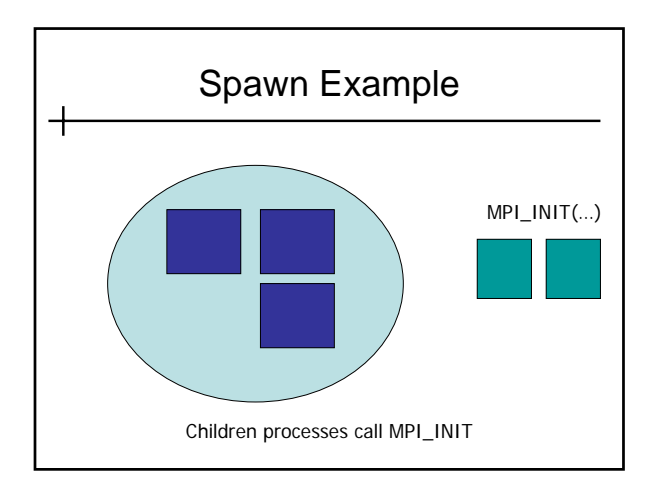

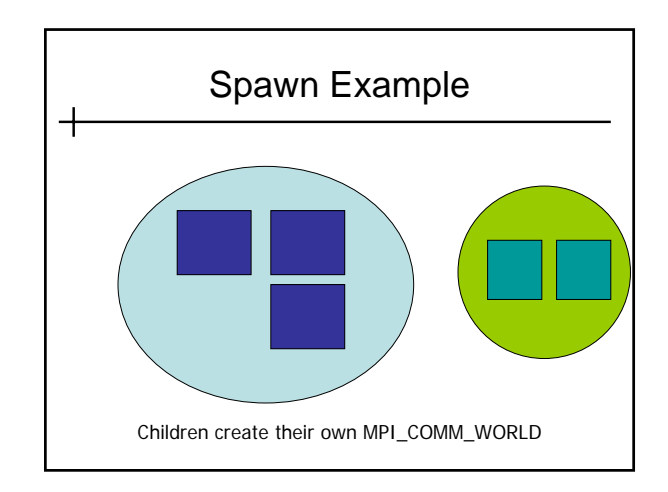

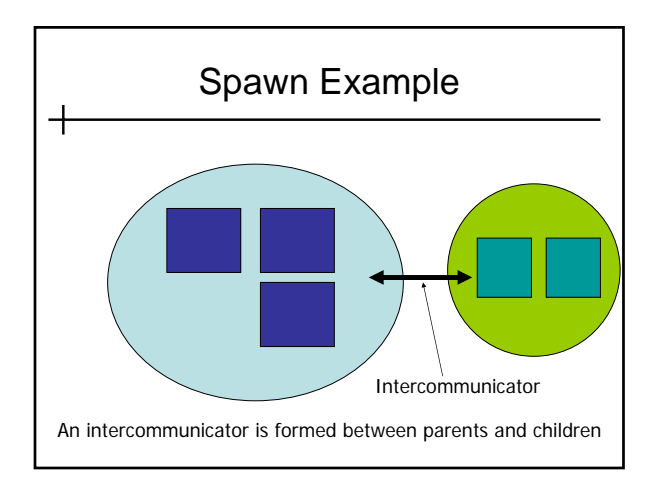

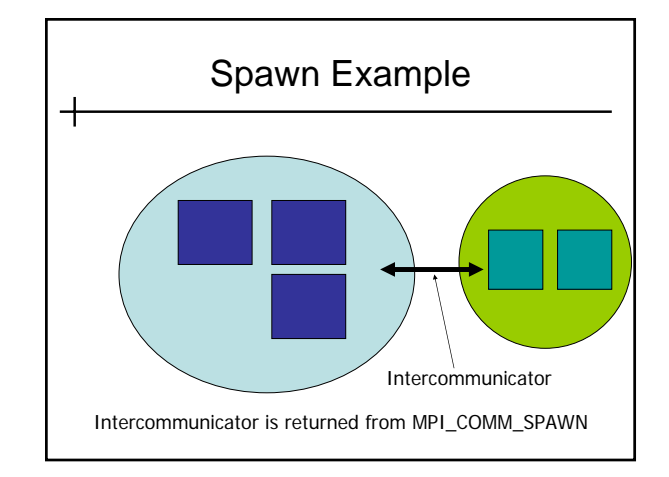

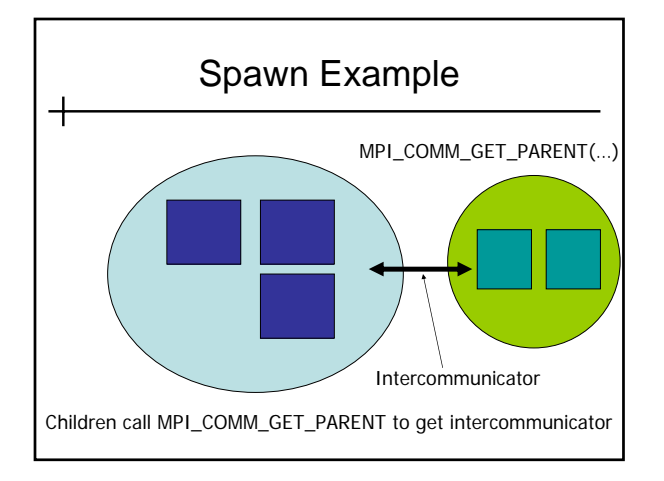

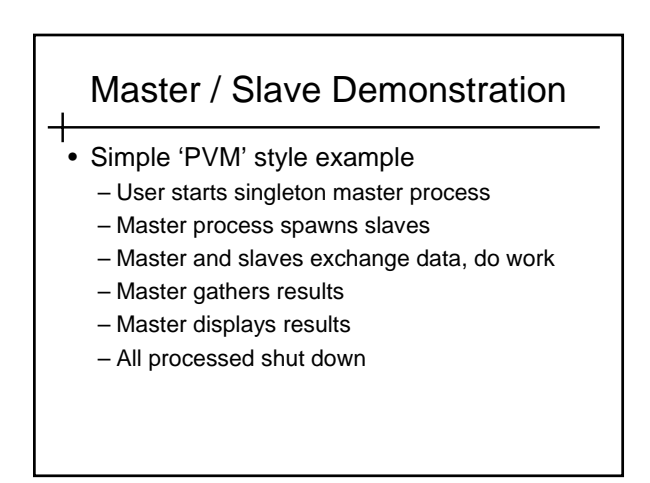

## Master / Slave Demonstration

#### Master program

**MPI\_Init(…) MPI\_Spawn(…, slave, …);** 

┽

**for (i=0; i < size; i++) MPI\_Send(work, …,i, …); for (i=0; i < size; i++) MPI\_Recv(presults, …); calc\_and\_display\_result(…) MPI\_Finalize()**

#### Slave program

**MPI\_Init(…) MPI\_Comm\_get\_parent (&intercomm) MPI\_Recv(work,…, intercomm) result = do\_something(work) MPI\_Send(result,…, intercomm)**

**MPI\_Finalize()**

## MPI "Connected"

- "Two processes are connected if there is a communication path directly or indirectly between them."
	- E.g., belong to the same communicator
	- Parents and children from SPAWN are connected
- Connectivity is transitive
	- If A is connected to B, and B is connected to C
	- A is connected to C

# MPI "Connected"

- Why does "connected" matter? – MPI\_FINALIZE is collective over set of connected processes
	- MPI\_ABORT *may* abort all connected processes
- How to disconnect?
	- …stay tuned

# Multi-Stage Spawning

- What about multiple spawns?
	- Can sibling children jobs communicate directly?
	- Or do they have to communicate through a common parent?
- $\rightarrow$  Is all MPI dynamic process communication hierarchical in nature?

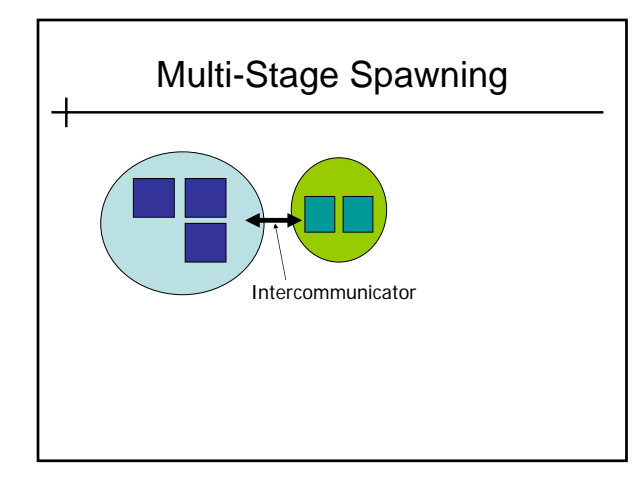

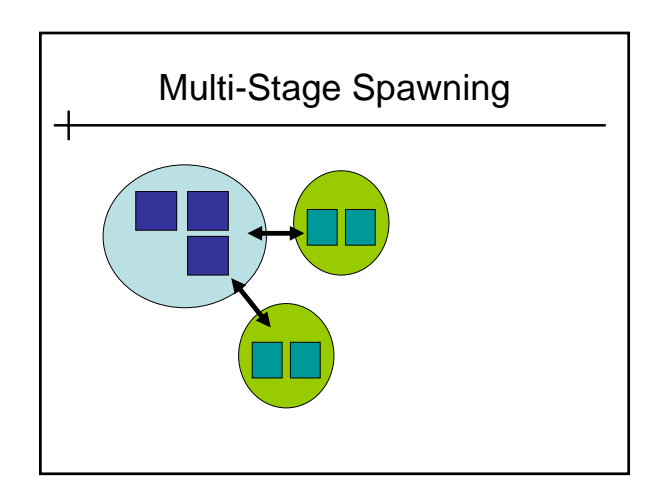

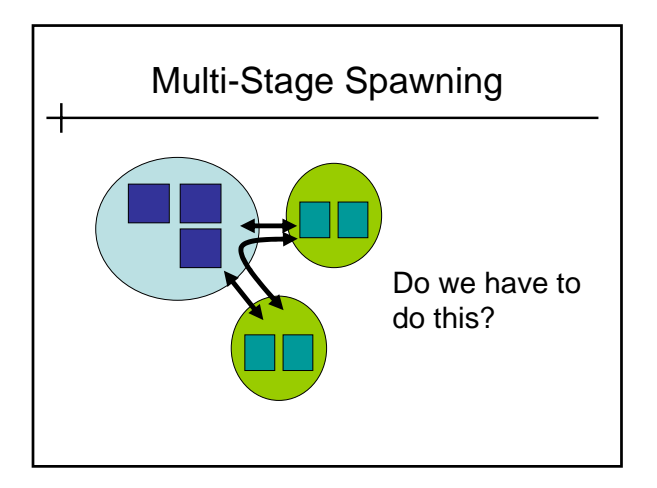

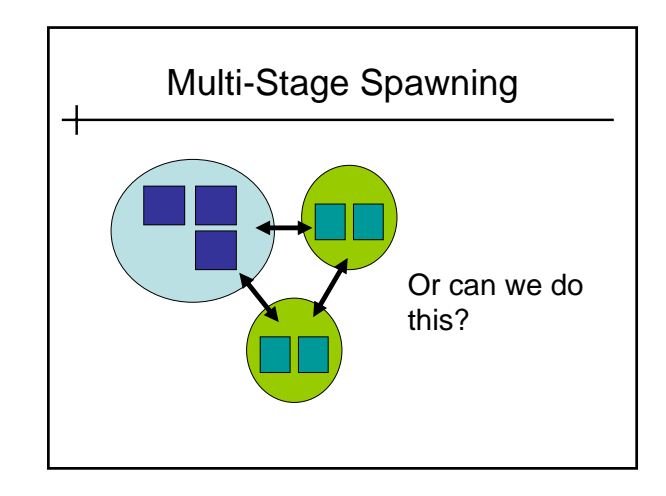

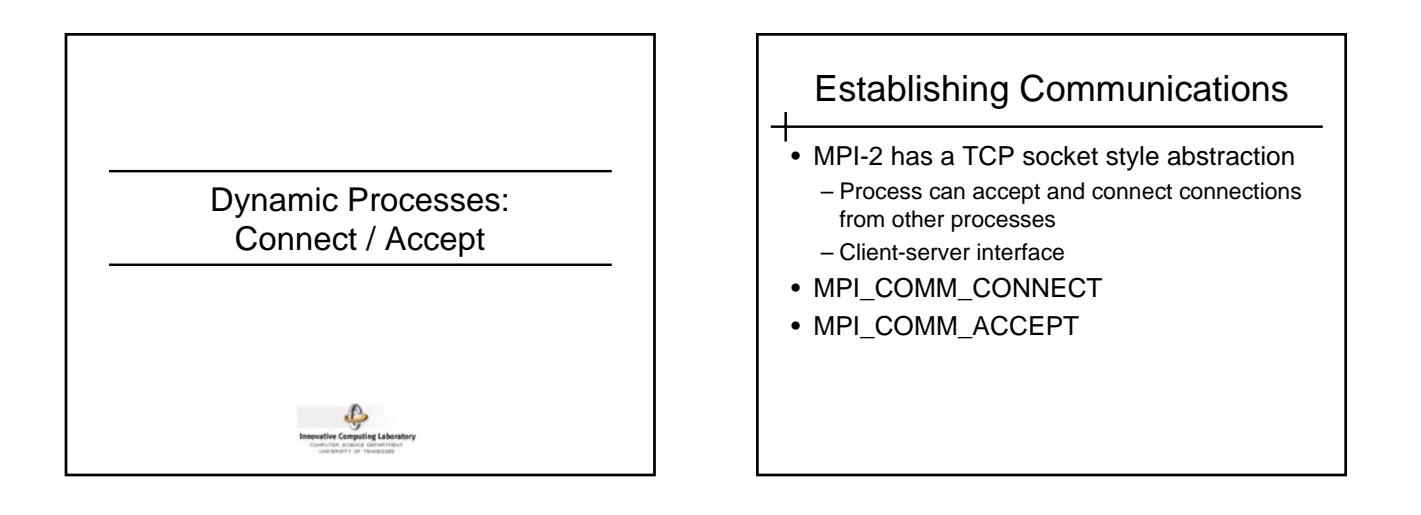

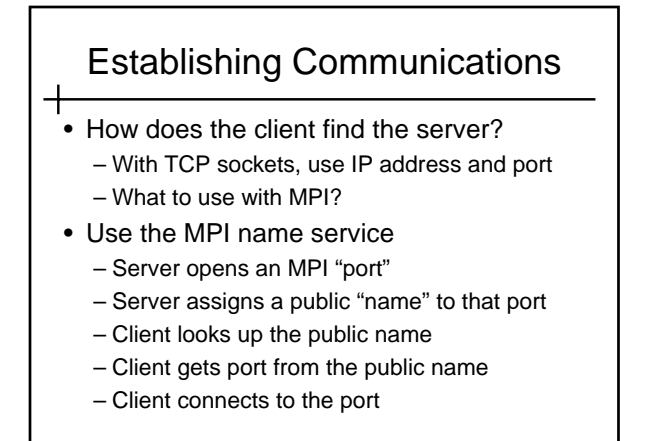

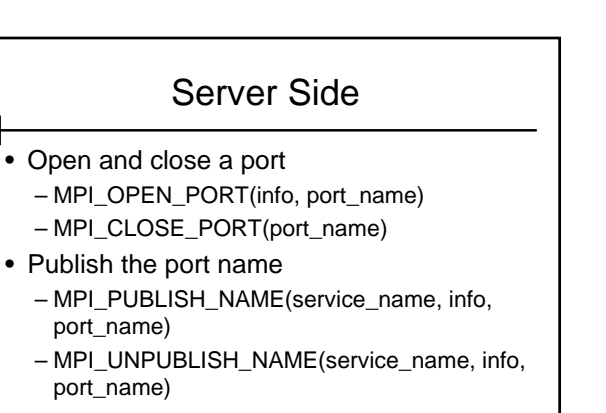

### Server Side

- Accept an incoming connection
	- MPI\_COMM\_ACCEPT(port\_name, info, root, comm, newcomm)
	- comm is a **intra**communicator; local group
	- newcomm is an **inter**communicator; both groups

# Client Side

- Lookup port name
	- MPI\_LOOKUP\_NAME(service\_name, info, port\_name)
- Connect to the port
	- MPI\_COMM\_CONNECT(port\_name, info, root, comm, newcomm)
	- comm is a **intra**communicator; local group
	- newcomm is an **inter**communicator; both groups

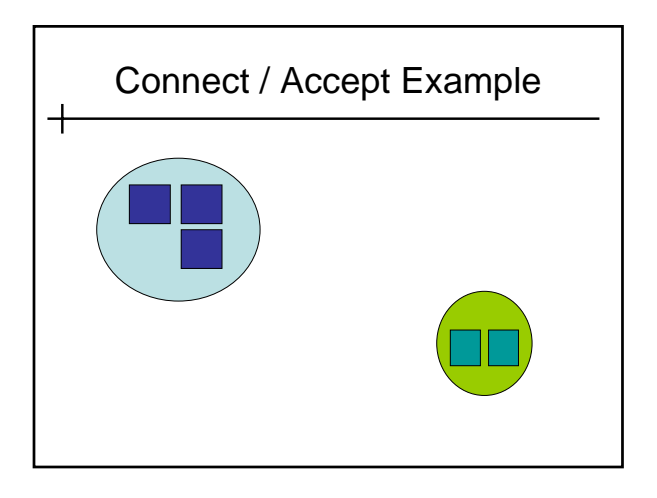

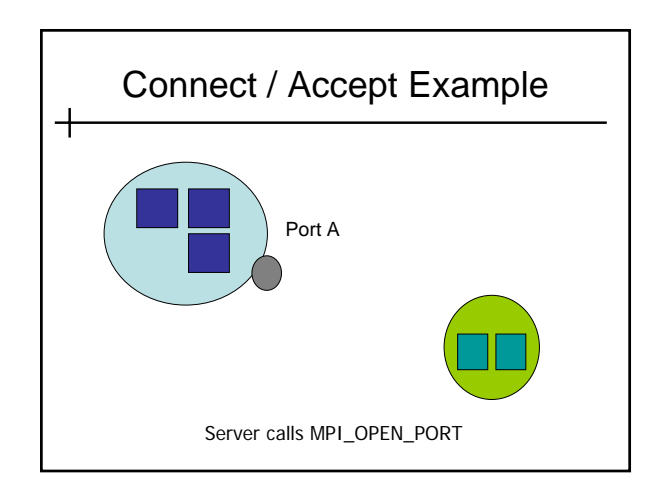

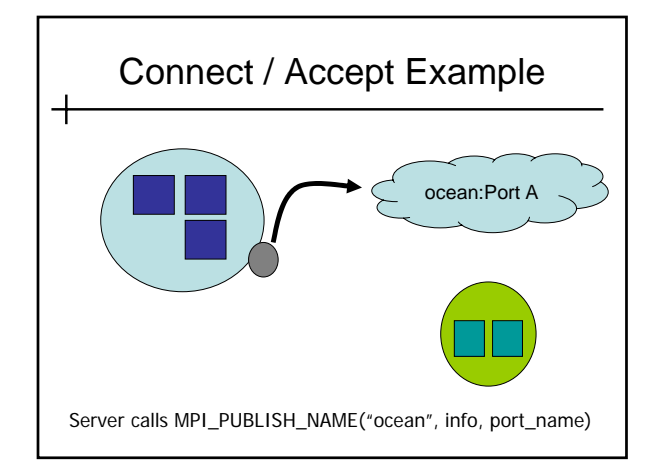

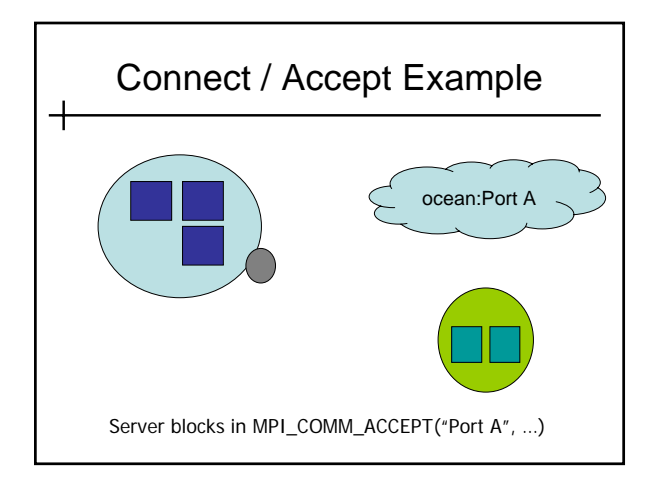

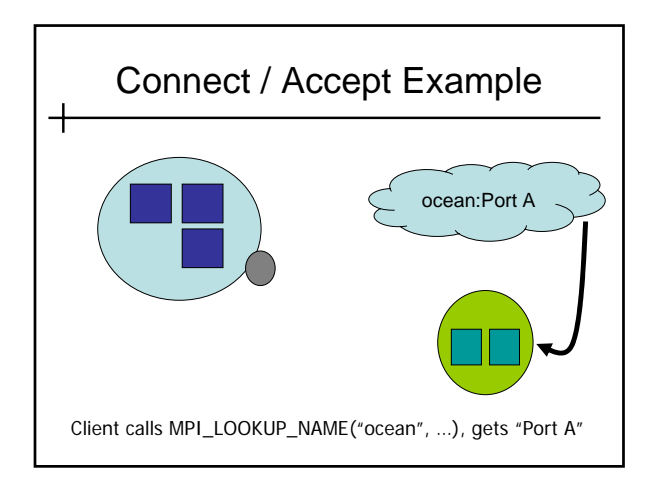

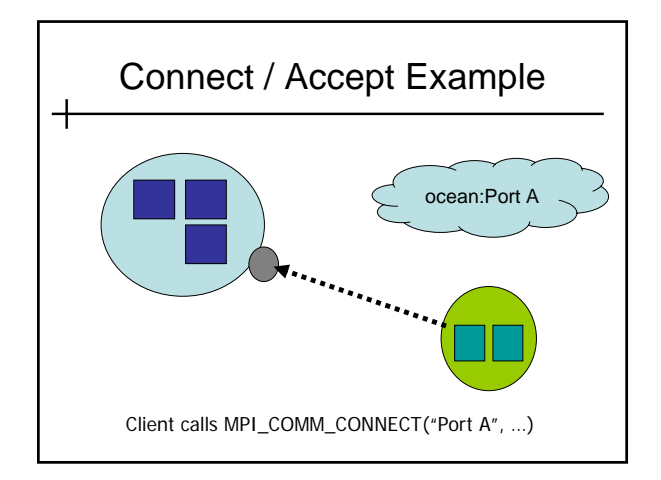

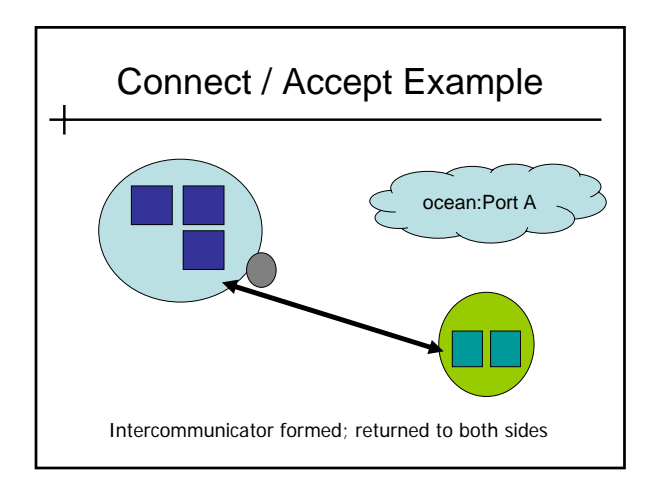

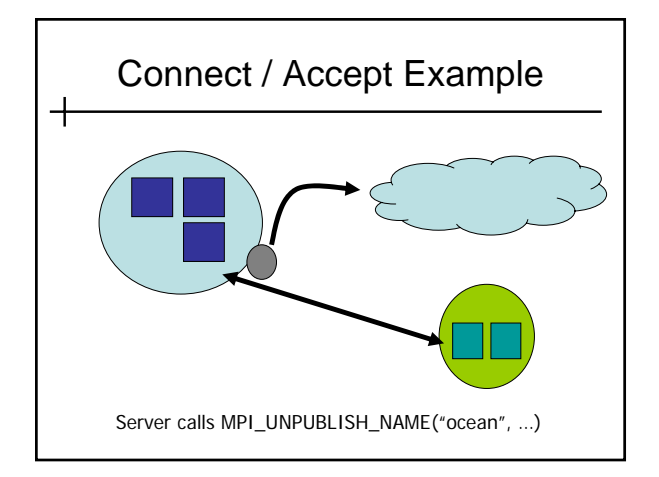

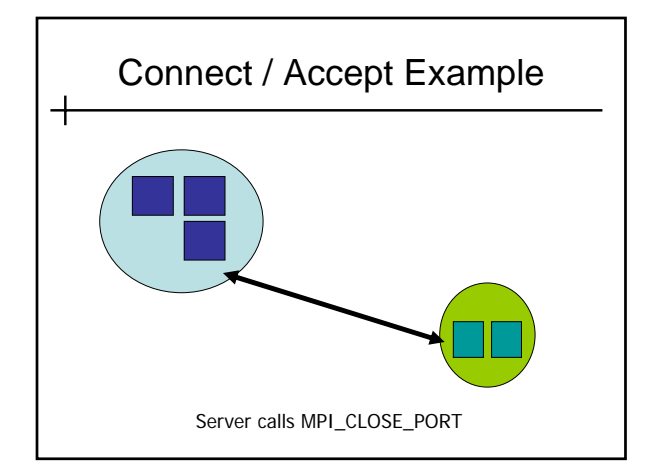

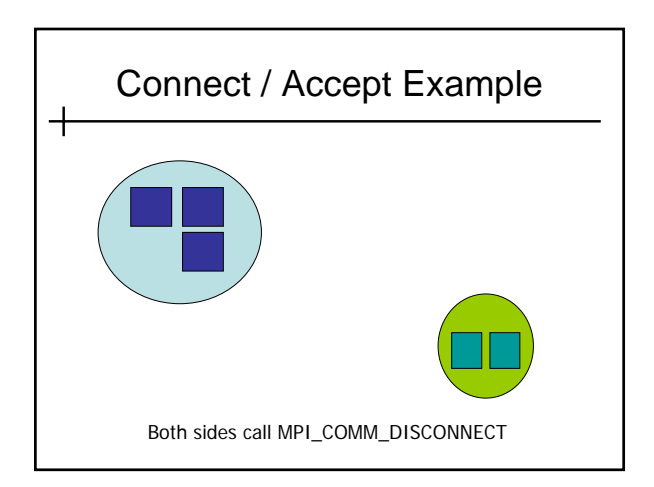

## Summary

• Summary

- Server opens a port
- Server publishes public "name"
- Client looks up public name
- Client connects to port
- Server unpublishes name
- Server closes port
- Both sides disconnect
- $\rightarrow$  Similar to TCP sockets / DNS lookups

#### MPI\_COMM\_JOIN

- A third way to connect MPI processes
	- User provides a socket between two MPI processes
	- MPI creates an intercommunicator between the two processes
- $\rightarrow$  Will not be covered in detail here

## **Disconnecting**

• Once communication is no longer required

- MPI\_COMM\_DISCONNECT
- Waits for all pending communication to complete
- Then formally disconnects groups of processes -- no longer "connected"
- Cannot disconnect MPI\_COMM\_WORLD

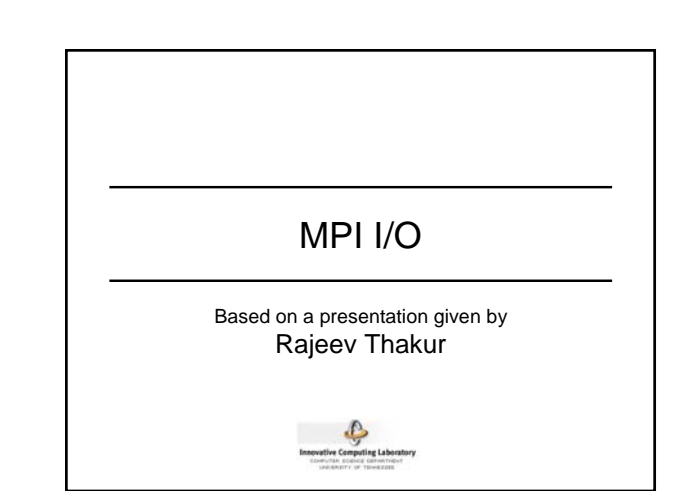

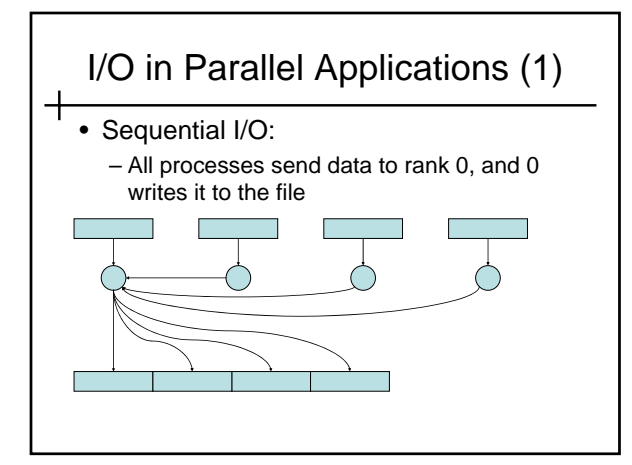

# I/O in Parallel Applications (1)

#### $\overline{\phantom{a}}$  Pros:

- parallel machine may support I/O from only one process (e.g., no common file system)
- Some I/O libraries (e.g. HDF-4, NetCDF) not parallel
- resulting single file is handy for **ftp**, **mv**
- big blocks improve performance
- short distance from original, serial code
- Cons:
	- lack of parallelism limits scalability, performance (single node bottleneck)

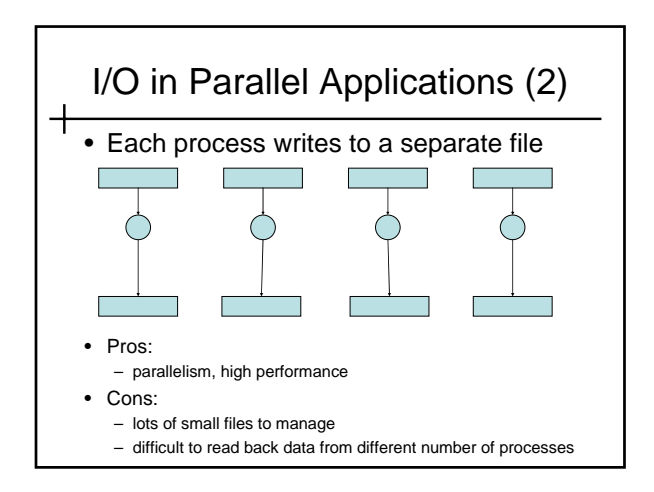

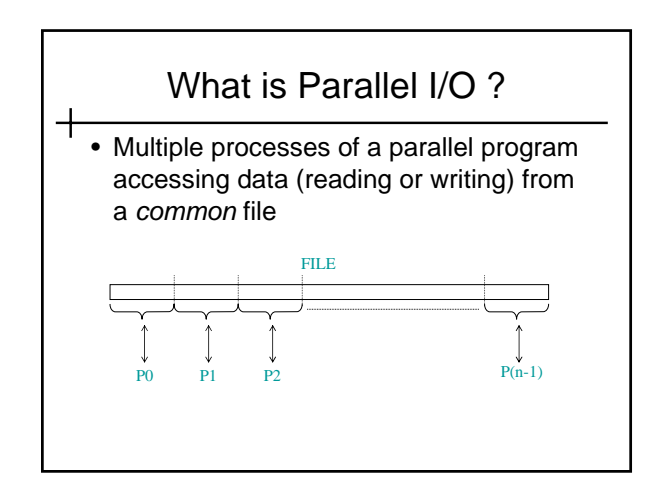

# Why Parallel I/O ?

- Non-parallel I/O is simple but
	- Poor performance (single process writes to one file) or
	- Awkward and not interoperable with other tools (each process writes a separate file)
- Parallel I/O
	- Provides high performance
	- Can provide a single file that can be used with other tools (such as visualization programs)

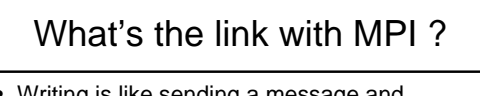

- Writing is like sending a message and reading is like receiving.
- Any parallel I/O system will need a mechanism to
	- define collective operations (*MPI communicators*)
	- define noncontiguous data layout in memory and file (*MPI datatypes*)
	- Test completion of nonblocking operations (*MPI request objects*)
- I.e., lots of MPI-like machinery

### Basic I/O operations

- int MPI\_File\_open( MPI\_Comm comm, char\* filename, int amode, MPI\_Info info, MPI\_File\* fh );
- int MPI\_File\_seek( MPI\_File fh, MPI\_Offset offset, int whence );
- int MPI\_File\_read( MPI\_File fh, void\* buf, int count, MPI\_Datatype dtype, MPI\_Status\* status );
- Write similar to read
- int MPI\_File\_close( MPI\_File\* fh );

# The simplest MPI IO Application

MPI\_Comm\_rank( comm, &rank ); MPI\_File\_open( comm, "scratch", MPI\_MODE\_RDONLY, MPI\_INFO\_NULL, &fh ); MPI\_File\_seek( fh, rank \* 1024, MPI\_SEEK\_SET ); MPI\_File\_read( fh, buf, 1024, MPI\_CHAR, &status ); MPI\_File\_close( fh );

• Is this example correct ? Why ?

#### Using explicit offset **call MPI\_FILE\_OPEN(MPI\_COMM\_WORLD, '/pfs/datafile', & MPI\_MODE\_RDONLY, MPI\_INFO\_NULL, fh, ierr) nints = FILESIZE / (nprocs\*INTSIZE) offset = rank \* nints \* INTSIZE call MPI\_FILE\_READ\_AT( fh, offset, buf, nints, MPI\_INTEGER, status, ierr ) call MPI\_GET\_COUNT( status, MPI\_INTEGER, count, ierr ) print \*, 'process ', rank, 'read ', count, 'integers' call MPI\_FILE\_CLOSE( fh, ierr )**

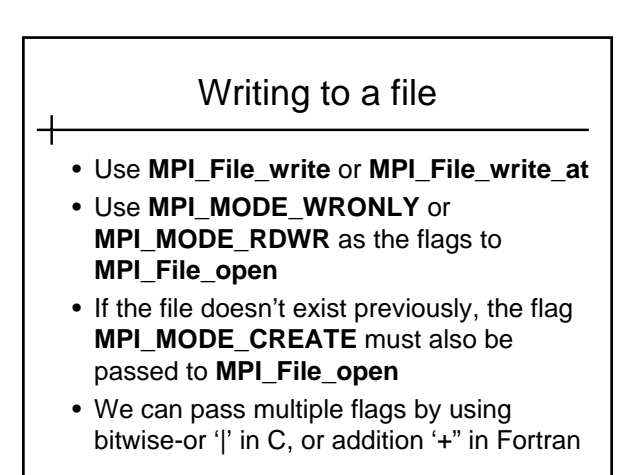

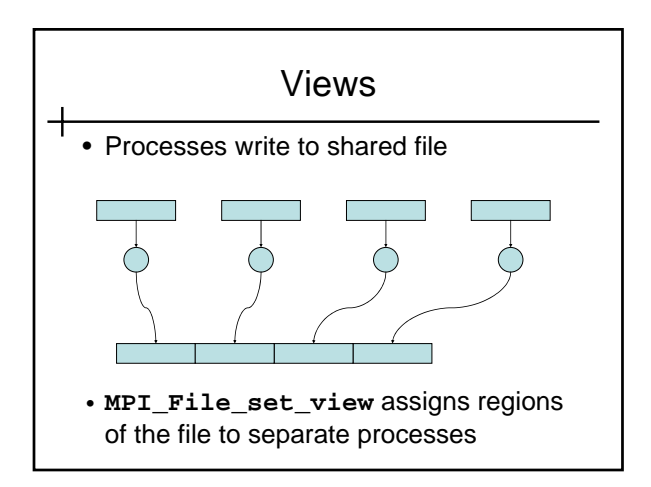

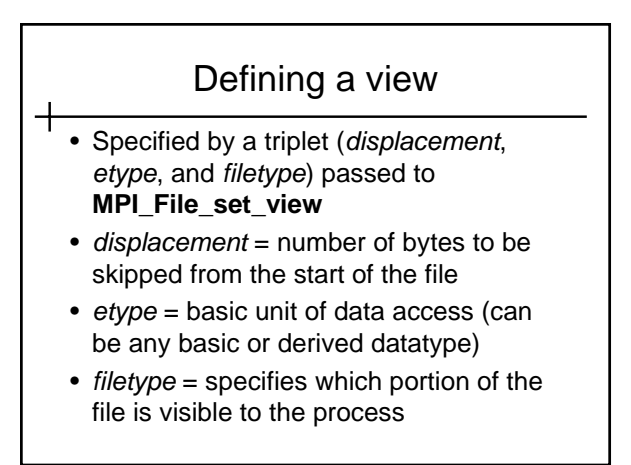

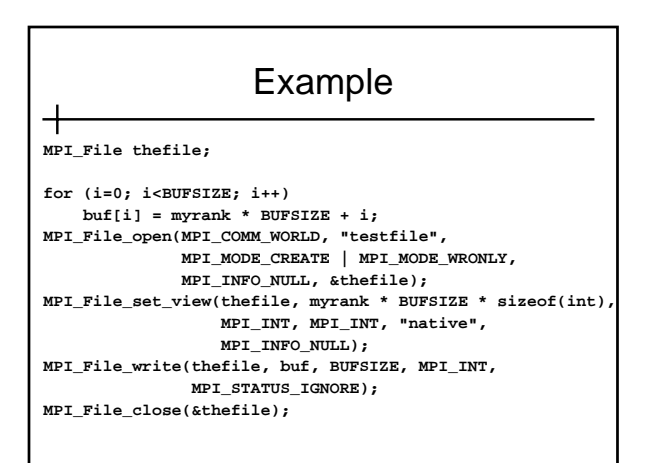

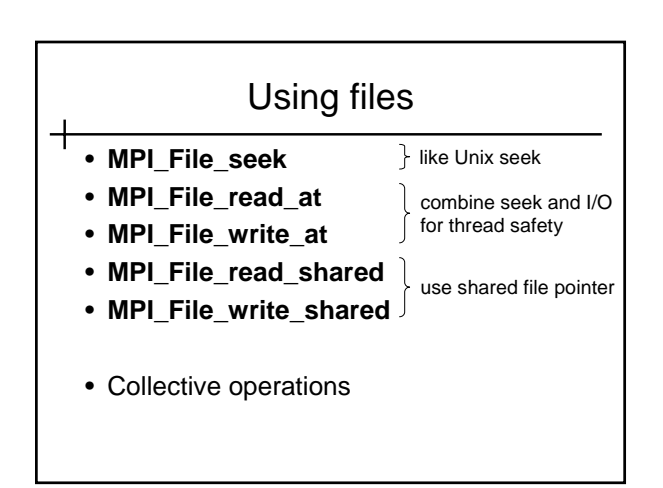

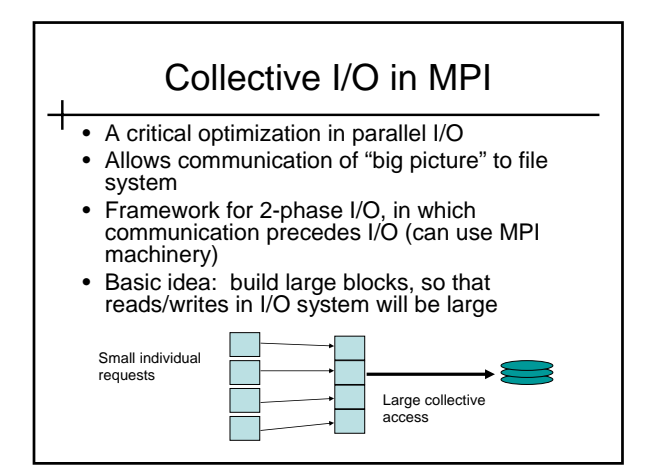

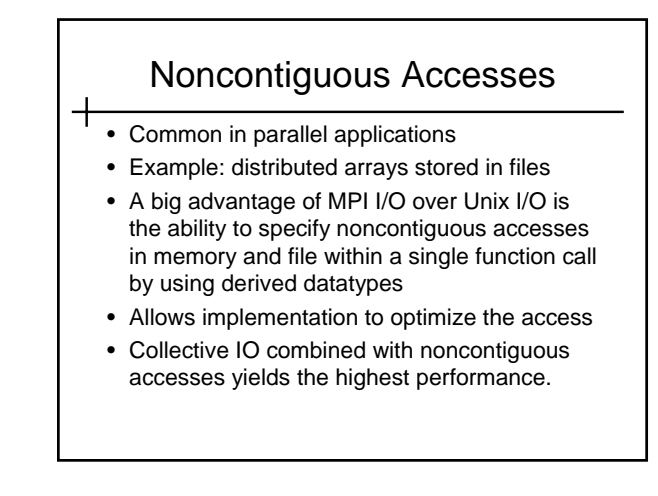

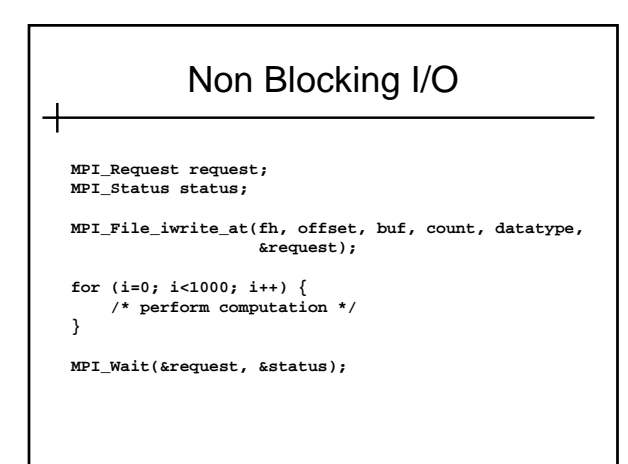

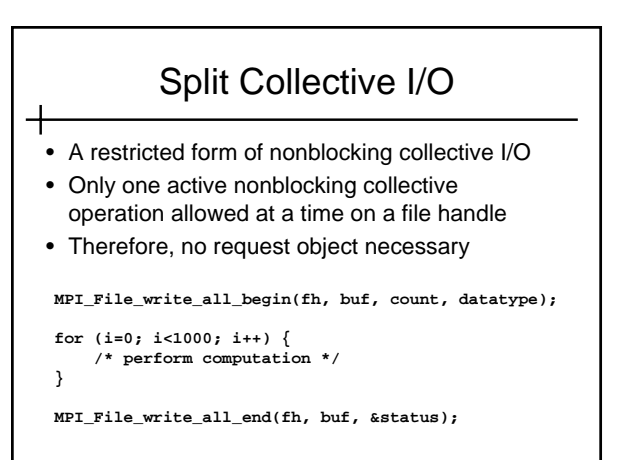

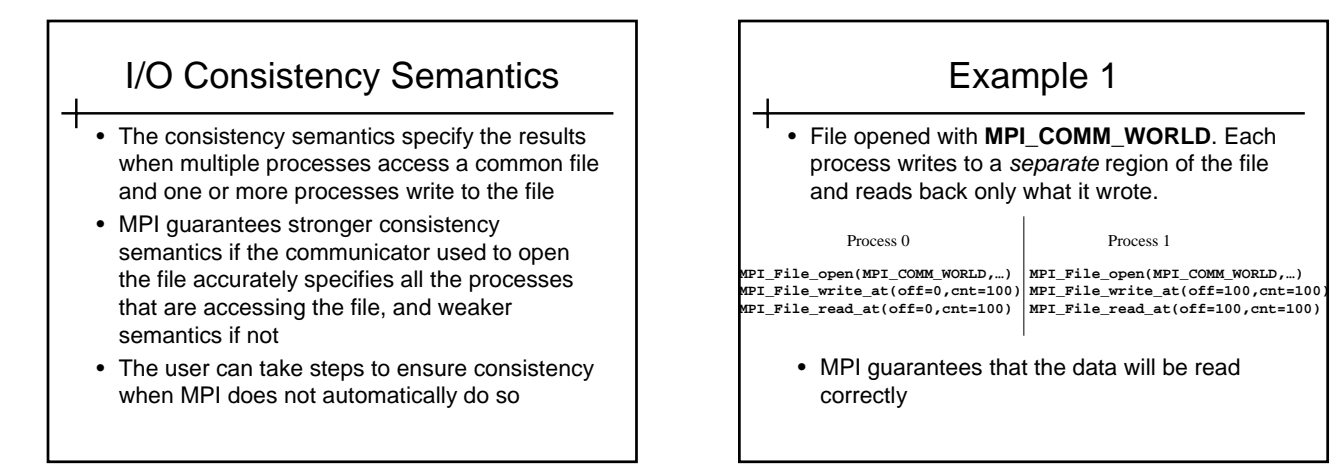

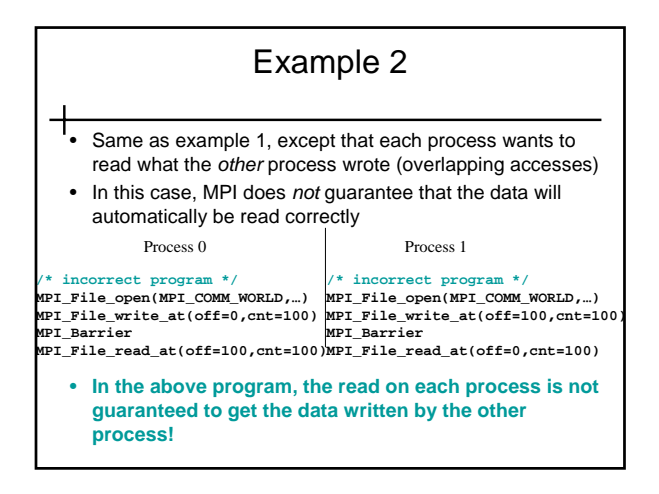

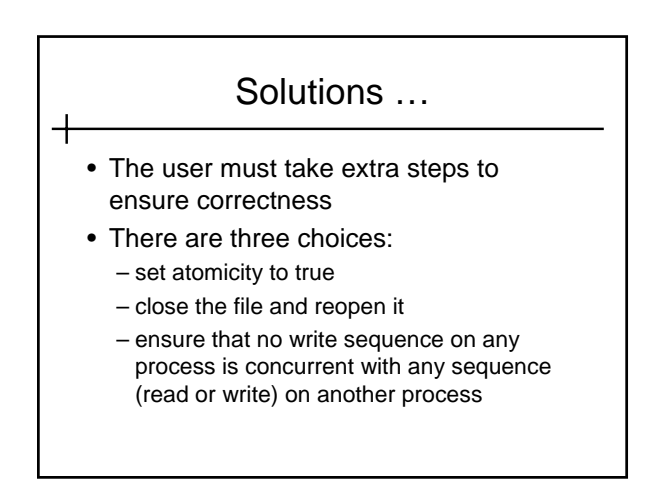

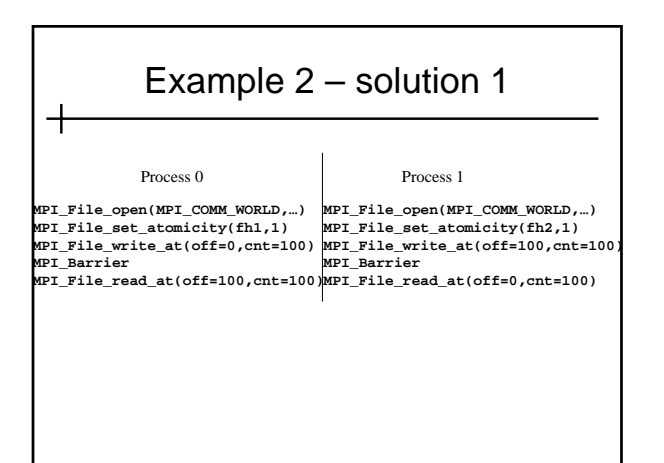

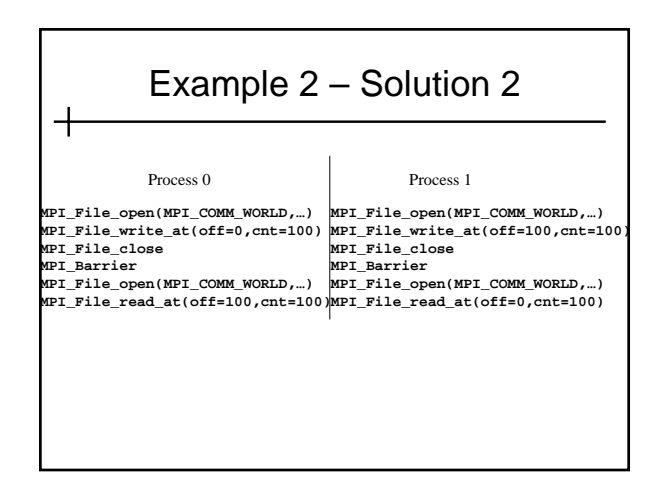

## Example 2 – Solution 3

• *Ensure that no write sequence on any process is concurrent with any sequence (read or write) on another process*

┽

- a sequence is a set of operations between any pair of open, close, or file\_sync functions
- a write sequence is a sequence in which any of the functions is a write operation

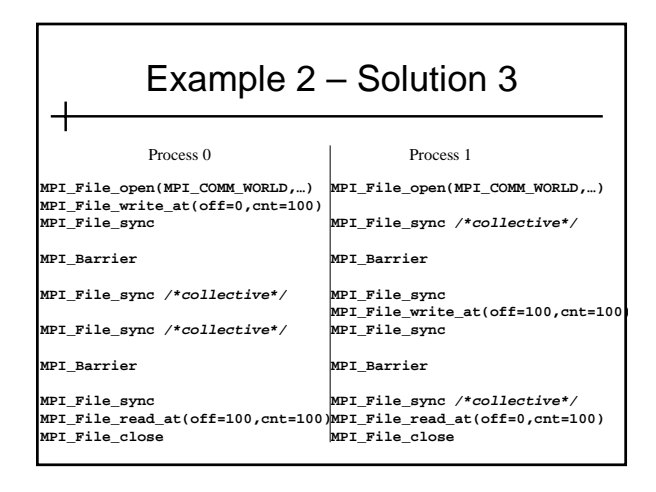

#### File Interoperability

- Users can optionally create files with a portable binary data representation
- "datarep" parameter to MPI\_File\_set\_view
- native default, same as in memory, not portable
- internal impl. defined representation providing an impl. defined level of portability
- external32 a specific representation defined in MPI, (basically 32-bit big-endian IEEE format), portable across machines and MPI implementations

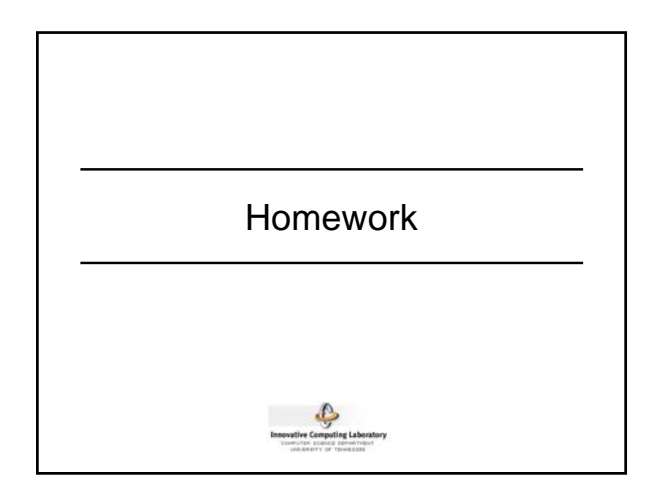

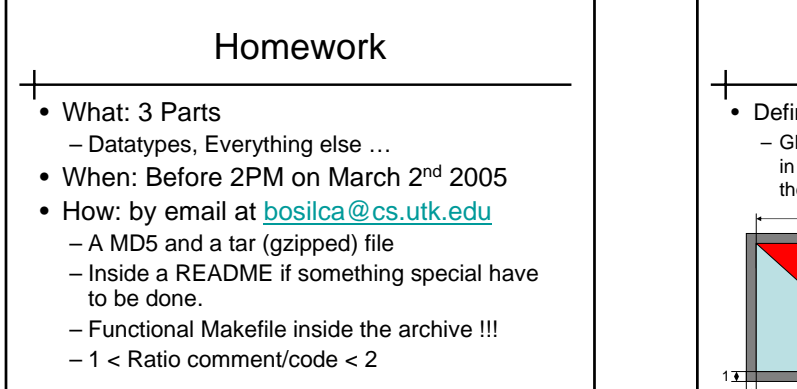

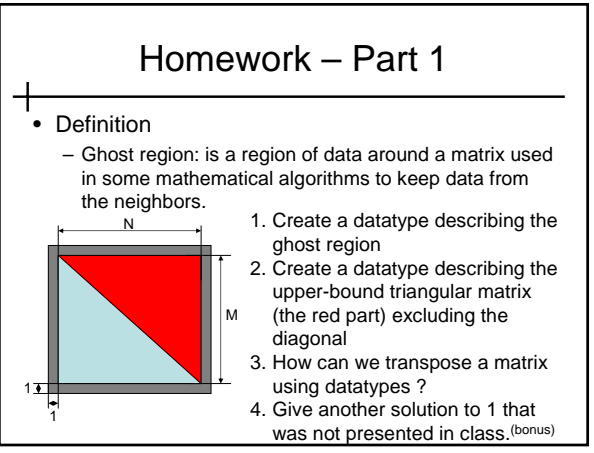

#### Homework – Part 2

- Do not forget :
	- the exercise on slide 42
	- the exercise on slide 62
	- the question on slide 103-104.
- Provide the simplest solution, and if you have to write a paragraph about, keep it small and concise (not more than 10 lines).

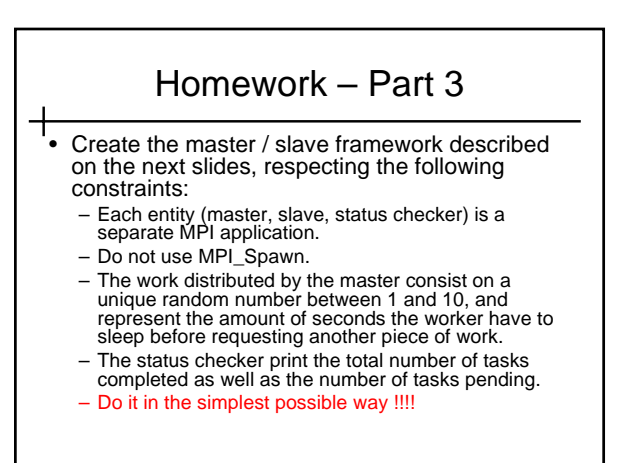

#### Advanced Master / Slave

- Use all of the MPI topics covered
	- Accept / connect

╅

- Multi-threaded application
- To create a generalized master / slave framework
	- Adapt the messages exchanged between processes to distribute work and return results
	- Fill in slave functions to do the work

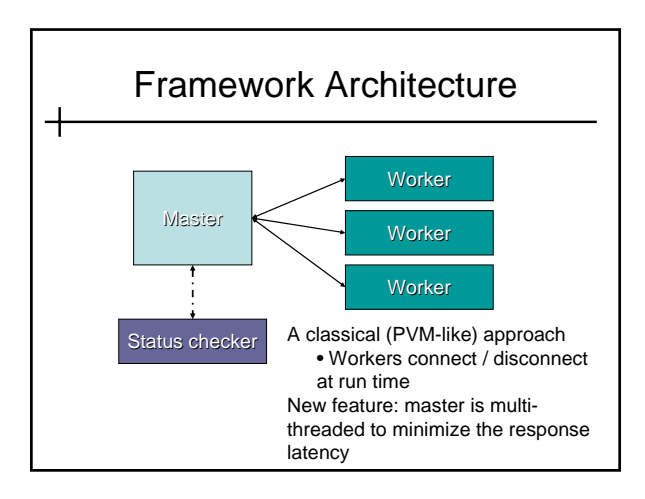

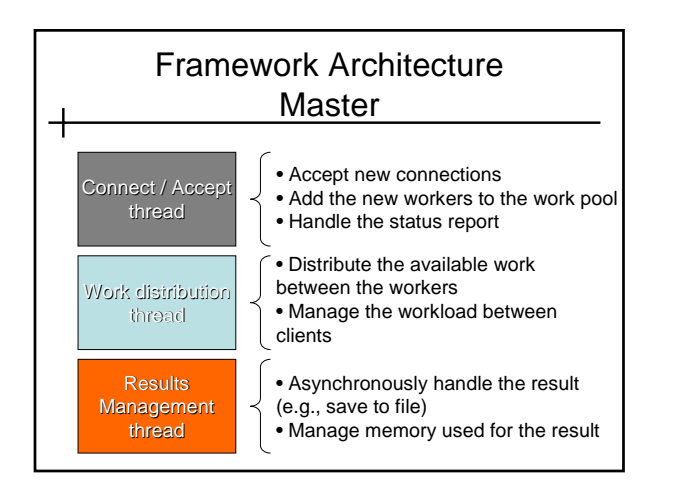

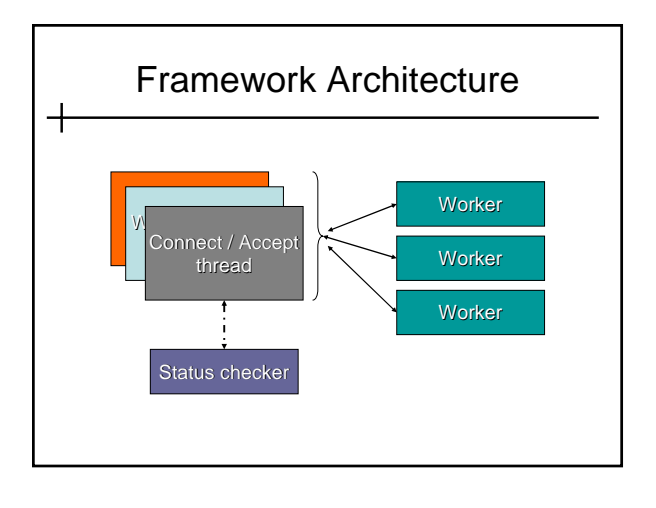